Под следящими системами, применяемыми в современных промышленных автоматизированных электроприводах, понимаются такие электромеханические системы автоматического управления, которые, получая произвольные сигналы, повторяют их с заданной точностью. Эти сигналы могут изменяться в широком диапазоне по произвольному закону. Чаще всего входной сигнал представляет собой скорость или угол поворота оси или вала задающего устройства.

Следящий электропривод может использоваться в спутниковой связи, в металлообрабатывающих станках, а также в робототехнике. В следящем электроприводе могут использоваться электродвигатели как постоянного, так и переменного тока. В данной выпускной квалификационной работе рассматривается следящий асинхронный электропривод механизма горизонтального перемещения груза.

Подъемные краны — это грузоподъемные устройства для вертикального и горизонтального перемещения грузов на небольшие расстояния. Наибольшее распространение на промышленных предприятиях получили мостовые краны.

Основные узлы подъемного крана, приводимые в движение электроприводами:

- механизм передвижения моста,
- механизм передвижения тележки,
- механизм подъема и опускания груза.

К механизмам горизонтального перемещения относят механизмы передвижения кранов и грузовых тележек, а также механизмы поворота. Все эти механизмы имеют реактивный (т.е. независящий от направления движения) момент нагрузки.

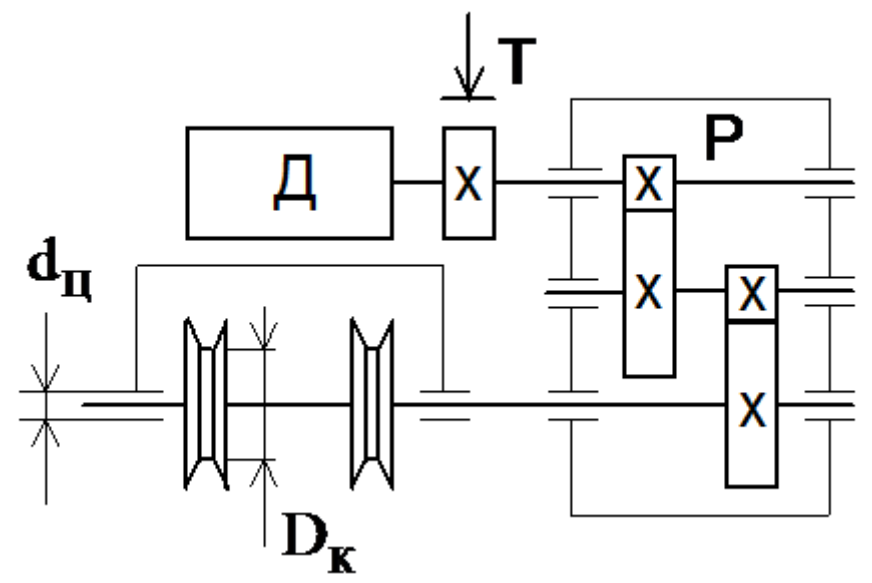

Рисунок 1 – Кинематическая схема механизма передвижения

#### **2 Механическая система электропривода**

Кинематическая схема СЭП представлена на рисунке 2.

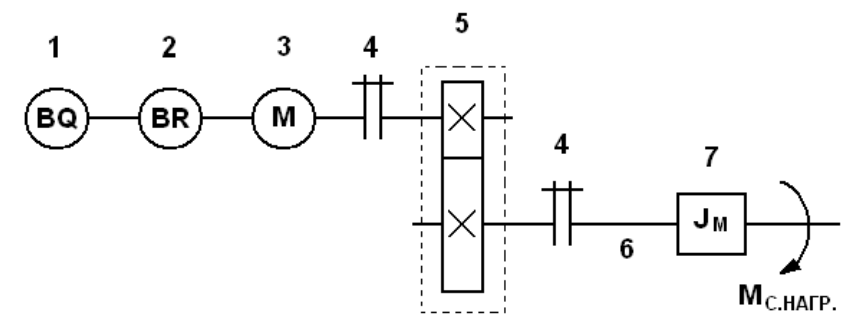

Рисунок 2 – Кинематическая схема механизма СЭП

На схеме рисунка 2 приняты следующие обозначения:

- 1 датчик положения BQ;
- 2 датчик скорости BR;
- 3 двигатель М;
- 4 муфта;
- 5 редуктор;
- 6 вал механизма;
- 7 момент инерции механизма  $J_M$ .

Упрощенную расчетную схему замещения электропривода можно представить в виде схемы рисунка 3.

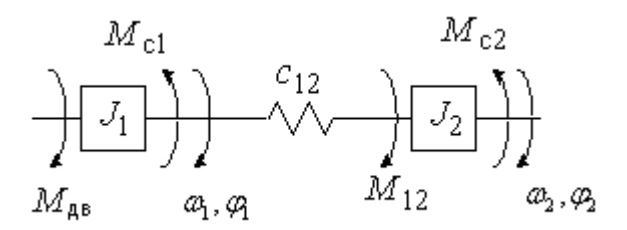

Рисунок 3 – Расчетная схема замещения

На схеме рисунка 3 приняты следующие обозначения:  $M$ <sub>дв</sub> - момент двигателя;

 $J_1$ ,  $J_2$  - моменты инерции первой и второй масс;

*Мс*<sup>1</sup> , *Мс*<sup>2</sup> - нагрузка на валу первой и второй масс;

 $c_{12}$  - коэффициент угловой жесткости.

## **3 Выбор электрооборудования, расчет параметров элементов и характеристик силовой цепи**

#### **3.1 Выбор электродвигателя и расчет его параметров**

Расчетные формулы для определения требуемых скоростей

электродвигателя и диапазона регулирования:  
\n
$$
n_{\theta\theta, \delta\text{bocmp.nepeM.}} = n_{\text{MARC}} \cdot i_{\text{pe0}} = 400 \cdot 3, 24 = 1296 \frac{\omega}{\text{Muh}};
$$
  
\n $n_{\theta\theta, \text{pa6. MARC.}} = n_{\text{pa6. MARC.}} \cdot i_{\text{pe0}} = 400 \cdot 3, 24 = 1296 \frac{\omega}{\text{Muh}};$   
\n $n_{\theta\theta, \text{pa6. Mulk.}} = n_{\text{pa6. Mulk}} \cdot i_{\text{pe0}} = 4 \cdot 3, 24 = 12, 96 \frac{\omega}{\text{Muh}};$   
\n $\omega_{\text{de}, \text{ba} \text{comp.nepeM.}} = \frac{\pi \cdot n_{\text{de}, \text{bocmp.nepeM.}}}{30} = \frac{3,14 \cdot 1296}{30} = 135,648 \frac{\text{pa0}}{\text{cek}};$   
\n $\omega_{\text{de}, \text{pa6. Malk.}} = \frac{\pi \cdot n_{\text{de}, \text{pa6. Malk.}}}{30} = \frac{3,14 \cdot 12,96}{30} = 135,648 \frac{\text{pa0}}{\text{cek}};$   
\n $\omega_{\text{de}, \text{pa6. Mulk.}} = \frac{\pi \cdot n_{\text{de}, \text{pa6. Mulk.}}}{30} = \frac{3,14 \cdot 12,96}{30} = 1,356 \frac{\text{pa0}}{\text{cek}};$   
\n $\pi_{\text{de}, \text{pa6. Mulk.}} = \frac{1296}{12,96} = 100.$ 

Расчетные формулы для определения приведенных к валу двигателя моментов нагрузки:

$$
M_{C.IPHB} = (1 + a + b) \cdot \frac{M_{C. HATP.}}{i_{PEA}}, H \cdot M - 06 \text{U(see Bblpaxchine)};
$$
  

$$
M_{C.IPHB.MAX} = (1 + a + b) \cdot \frac{M_{C. HATP.MAKC}}{i_{PEA}} = (1 + 0,119 + 0,119) \cdot \frac{73}{3,24} = 27,902 H \cdot M;
$$
  

$$
M_{C.IPHB.MHH} = M_{C.IPHB.XX} = a \cdot \frac{M_{C. HATP.MAKC}}{i_{PEA}} = 0,119 \cdot \frac{73}{3,24} = 2,686 H \cdot M,
$$

где принять  
\n
$$
a = b = \frac{\left(1 - \eta_{\text{nep}} \cdot \eta_{\text{peo}}\right)}{2 \cdot \eta_{\text{nep}} \cdot \eta_{\text{peo}}} = \frac{(1 - 0.85 \cdot 0.95)}{2 \cdot 0.85 \cdot 0.95} = 0.119 - \text{козффициенты постоянных } (a)
$$

и переменных ( *b* ) потерь механизма.

Условия выбора асинхронного двигателя с короткозамкнутым ротором:

$$
n_{\text{ob.160M}} \ge n_{\text{ob.160M}}, \qquad n_{\text{ob.160M}} \ge 1296 \frac{66}{\text{min}}; M_{\text{AB.160M}} \ge \frac{M_{\text{C.1IPHB.MAX}}}{0,5 + \frac{n_{\text{AB.160M}}}{n_{\text{AB.160M}}^*}} \ge \frac{27,902}{0,5 + \frac{12,96}{1500}} \ge 54,856 H \cdot \text{m}; P_{\text{AB.160M}} \ge \frac{M_{\text{C.1IPHB.MAX}} \cdot \frac{\pi}{30} \cdot n_{\text{AB.160M}}^*}{0,5 + \frac{n_{\text{AB.160M}}}{n_{\text{AB.160M}}^*}} \ge \frac{27,902 \cdot \frac{3,14}{30} \cdot 1500}{30} \ge 8,612 \text{ kBm}.
$$

Выбираем электродвигатель АИР132M4 со следующими паспортными данными:

 $P_{H}$ =11 кВт – номинальная мощность двигателя;

 $U_{1H}$ =380 В – номинальное линейное напряжение;

 $n_0$ =1500 об/мин – синхронная частота вращения;

*н s* =3,5 % – номинальное скольжение двигателя;

 $\eta_{_{\rm H}}$ =0,875 – КПД в режиме номинальной мощности (100 %-я нагрузка);  $\cos\varphi_\text{\tiny H}$ =0,87 – коэффициент мощности;

$$
k_{i} = \frac{I_{\pi}}{I_{\pi}} = 7,5 \text{ o.e.} - \text{Kparnocis nyckoboro roka};
$$
  
\n
$$
k_{\pi} = \frac{M_{\pi}}{M_{\pi}} = 2 \text{ o.e.} - \text{Kparnocis nyckoboro momenra};
$$
  
\n
$$
k_{\text{max}} = \frac{M_{\kappa}}{M_{\pi}} = 2,7 \text{ o.e.} - \text{Kparnocis makchmanishoro momenra};
$$
  
\n
$$
J_{\mu} = 0,04 \text{ Kr·m}^{2} - \text{µHamnyecкий 2}
$$

Синхронная угловая частота вращения двигателя:<br>  $\omega_0 = \frac{\pi \cdot n_0}{2.0} = \frac{3.14 \cdot 1500}{1.00} = 157 \frac{p a \delta}{m}$ .

$$
\omega_0 = \frac{\pi \cdot n_0}{30} = \frac{3,14 \cdot 1500}{30} = 157 \frac{p a \partial}{c}.
$$

Номинальная частота вращения двитателя:  
\n
$$
n_{\theta_{\theta,\text{HOM}}} = (1 - s_H) \cdot n_0 = (1 - 0,035) \cdot 1500 = 1447 \frac{66}{\text{MUL}}
$$

или

$$
\omega_{\phi_{\theta,\text{HOM}}} = (1 - s_{H}) \cdot \omega_0 = (1 - 0.035) \cdot 157 = 151,505 \frac{\text{pad}}{c}.
$$

Номинальный момент двигателя:

$$
M_{\phi_{\theta,\text{HOM}}} = \frac{P_{\phi_{\theta,\text{HOM}}} \cdot 10^3}{\omega_{\phi_{\theta,\text{HOM}}}} = \frac{11 \cdot 10^3}{151,505} = 72,605 \, H\text{M} \, .
$$

Номинальное фазное напряжение и номинальный фазный и линейный ток статора (действующее значение) при схеме соединения обмоток звездой:

$$
U_{1\phi\mu} = \frac{U_{1m}}{\sqrt{3}} = \frac{380}{\sqrt{3}} = 220 \ B ;
$$
  

$$
I_{1\phi\mu} = I_{1m} = \frac{P_{\theta\epsilon,n\omega\mu}}{3 \cdot U_{1\phi\mu} \cdot \cos \varphi_H \cdot \eta_H} = \frac{11 \cdot 10^3}{3 \cdot 220 \cdot 0.87 \cdot 0.875} = 21,894 \ A.
$$

Максимально потребляемый ток двигателя при прямом пуске:<br> $I_{\text{1max}} = k_{i\partial\theta} \cdot I_{\text{1}} = 7,5 \cdot 21,894 = 164,204 \ A$ .

$$
I_{\text{1max}} = k_{i\partial g} \cdot I_{\text{1}} = 7,5 \cdot 21,894 = 164,204 \text{ A}
$$

Критический момент двигателя на естественной характеристике:<br> $M_K = m_K \cdot M_{\theta_{\theta,\text{max}}} = 2,7.72,605 = 196,033 \ H_M$ .

$$
M_{K} = m_{K} \cdot M_{\partial g, HOM} = 2,7.72,605 = 196,033 \ HM.
$$

Пусковой момент двигателя при прямом пуске:

$$
M_{\partial g, nvck} = m_{\Pi} \cdot M_{\partial g, n\omega k} = 2 \cdot 72,605 = 145,21 \, H_M
$$
.

Т-образная схема замещения асинхронного двигателя для одной фазы приведена на рисунке 4.

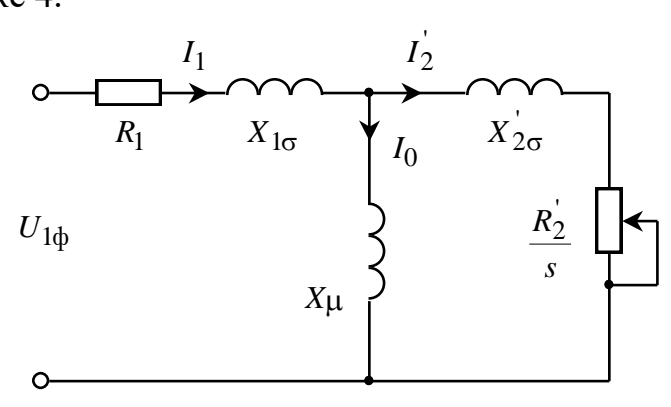

Рисунок 4 - Схема замещения асинхронного двигателя

For XOJOCTOTO XOJA acuHXPOHHOTO JBHTATEJIIS:

\n
$$
I_0 = \sqrt{\frac{I_{11}^2 - (p_* \cdot I_{1H} \cdot (1 - s_H)/(1 - p_* \cdot s_H))^2}{1 - (p_* \cdot (1 - s_H)/(1 - p_* \cdot s_H))^2}} = \sqrt{\frac{16,755^2 - (0,75 \cdot 21,894 \cdot (1 - 0,035)/(1 - 0,75 \cdot 0,035))^2}{1 - (0,75 \cdot (1 - 0,035)/(1 - 0,75 \cdot 0,035))^2}} = 5,968 \text{ A},
$$
\nTHE

\n
$$
I_{11} = \frac{p_* \cdot P_H}{3 \cdot U_{1\phi} \cdot \cos \varphi_{p^*} \cdot \eta_{p^*}} = \frac{0,75 \cdot 11000}{3 \cdot 220 \cdot 0,853 \cdot 0,875} = 16,755 \text{ A} - \text{Tok} \text{ craropa JBHTareJI}
$$

при частичной загрузке;

 $\eta_{n*} = \eta_{n} = 0.875 - K \Pi \Pi$  при частичной загрузке;  $\cos\varphi_{p*} = 0.98 \cdot \cos\varphi_n = 0.98 \cdot 0.87 = 0.853$  – коэффициент мощности при частичной загрузке:

 $p_* = P'_P = 0.75$  – коэффициент загрузки двигателя.

Из формулы Клосса определим соотношение для расчета критического скольжения. В первом приближении принимаем  $\beta=1$  (коэффициент, характеризующий соотношение активных сопротивлений статора и ротора):

$$
s_{\mathrm{K}} = s_{\mathrm{H}} \cdot \frac{k_{\mathrm{max}} + \sqrt{k_{\mathrm{max}}^2 - (1 - 2 \cdot s_{\mathrm{H}} \cdot \beta \cdot (k_{\mathrm{max}} - 1))}}{1 - 2 \cdot s_{\mathrm{H}} \cdot \beta \cdot (k_{\mathrm{max}} - 1)} =
$$
  
= 0,035 \cdot \frac{2,7 + \sqrt{2,7^2 - (1 - 2 \cdot 0,035 \cdot 1 \cdot (2,7 - 1))}}{1 - 2 \cdot 0,035 \cdot 1 \cdot (2,7 - 1)} = 0,208 \text{ o.e.

Далее определяем ряд промежуточных коэффициентов:

$$
C_1 = 1 + \frac{I_0}{2 \cdot k_i \cdot I_{\text{IH}}} = 1 + \frac{5,968}{2 \cdot 7,5 \cdot 21,894} = 1,018;
$$
  

$$
A_1 = \frac{m \cdot U_{1\phi}^2 \cdot (1 - s_{\text{H}})}{2 \cdot C_1 \cdot k_{\text{max}} \cdot P_{\text{H}}} = \frac{3 \cdot 220^2 \cdot (1 - 0,035)}{2 \cdot 1,018 \cdot 2,7 \cdot 11000} = 2,317.
$$

AKTHBHOe сопротивление ротора, приведенное к обмотке статора:

\n
$$
R'_{2} = \frac{A_{1}}{\left(\beta + \frac{1}{s_{K}}\right) \cdot C_{1}} = \frac{2,317}{\left(1 + \frac{1}{0,208}\right) \cdot 1,018}
$$

Активное сопротивление статорной обмотки:<br> $R_1 = C_1 \cdot R_2' \cdot \beta = 1,018 \cdot 0,392 \cdot 1 = 0,399 \text{ OM}.$ 

$$
R_1 = C_1 \cdot R_2' \cdot \beta = 1,018 \cdot 0,392 \cdot 1 = 0,399
$$
 OM.

Определим параметр γ, который позволяет найти индуктивное сопротивление короткого замыкания:

$$
\gamma = \sqrt{\frac{1}{s_{\rm K}^2} - \beta^2} = \sqrt{\frac{1}{0,208^2} - 1^2} = 4,706.
$$

Тогда сопротивление короткого замыкания:

 $X_{\text{KH}} = \gamma \cdot C_1 \cdot R_2' = 4,706 \cdot 1,018 \cdot 0,392 = 1,876 \text{ OM}.$ 

Для того, чтобы выделить из индуктивного сопротивления короткого замыкания сопротивления рассеяния фаз статора и ротора, воспользуемся соотношениями, которые справедливы для серийных асинхронных двигателей.

Индуктивное сопротивление рассеяния роторной обмотки, приведенное к статорной:

$$
X'_{2\text{H}} = \frac{0,58 \cdot X_{\text{KH}}}{C_1} = \frac{0,58 \cdot 1,876}{1,018} = 1,069 \text{ OM}.
$$

Индуктивное сопротивление рассеяния статорной обмотки:

 $X_{\text{1H}} = 0,42 \cdot X_{\text{KH}} = 0,42 \cdot 1,876 = 0,788 \text{ Om}.$ 

ЭДС ветви намагничивания, наведенная потоком воздушного зазора в обмотке статора в номинальном режиме:

$$
E_{\text{m}} = \sqrt{\left(U_{1\psi} \cdot \cos \varphi_{\text{H}} - R_{1} \cdot I_{1\text{H}}\right)^{2} + \left(U_{1\psi} \cdot \sqrt{1 - \cos^{2} \varphi_{\text{H}} - X_{1\text{H}} \cdot I_{1\text{H}}}\right)^{2}} =
$$

$$
= \sqrt{\left(220 \cdot 0.87 - 0.399 \cdot 21.894\right)^{2} + \left(220 \cdot \sqrt{1 - 0.87^{2}} - 0.788 \cdot 21.894\right)^{2}} = 204.181 \text{ B}.
$$

Тогда индуктивное сопротивление намагничивания определится как:

$$
X_{\mu\text{H}} = \frac{E_{\text{m}}}{I_0} = \frac{204,181}{5,968} = 34,212 \text{ OM.}
$$

По найденным значениям  $C_1$ ,  $R'_2$  и  $X_{\kappa H}$  определим критическое скольжение:

$$
s_{\text{kl}} = \frac{C_1 \cdot R_2'}{\sqrt{R_1^2 + X_{\text{KH}}^2}} = \frac{1,018 \cdot 0,392}{\sqrt{0,399^2 + 1,876^2}} = 0,208.
$$

Индуктивность рассейния статорной обмотки:  
\n
$$
L_{1\sigma} = \frac{X_{\text{IH}}}{2 \cdot \pi \cdot f_{\text{IH}}} = \frac{0,788}{2 \cdot 3,14 \cdot 50} = 2,508 \cdot 10^{-3} \text{ Th.}
$$

Индуктивность рассеяния роторной обмотки, приведенной к статорной:<br>  $L'_{2\sigma} = \frac{X'_{2H}}{2 \cdot \pi \cdot f} = \frac{1,069}{2 \cdot 3,14 \cdot 50} = 3,402 \cdot 10^{-3}$  Гн.

$$
L'_{2\sigma} = \frac{X'_{2\text{H}}}{2 \cdot \pi \cdot f_{1\text{H}}} = \frac{1,069}{2 \cdot 3,14 \cdot 50} = 3,402 \cdot 10^{-3} \text{ T} \text{H}.
$$

Индуктивность ветви намагничивания:

$$
L_{\mu\text{H}} = \frac{X_{\mu\text{H}}}{2 \cdot \pi \cdot f_{\text{IH}}} = \frac{34,212}{2 \cdot 3,14 \cdot 50} = 0,109 \text{ T} \text{H}.
$$

Значение номинального потокосцепления двигателя

$$
\Psi_{2n} = \sqrt{2} \cdot I_0 \cdot L_m = \sqrt{2} \cdot 5,968 \cdot 0,109 = 0,919
$$
 *B6*.

Параметры схемы замещения сведены в таблицу 3.

Таблица 3 - Параметры схемы замещения электродвигателя

|  | $R_1, O_M$ $X_{1\sigma}, O_M$ $L_{1\sigma}, F_H$ $X_\mu, O_M$ $L_\mu, F_H$ $R_2, O_M$ $X_{2\sigma}, O_M$ $L_{2\sigma}, F_H$ $X_{KH}, O_M$ |  |  |  |
|--|----------------------------------------------------------------------------------------------------|--|--|--|
|  |                                                                                                    |  |  |  |

Проверка адекватности расчетных параметров двигателя

Значения номинального электромагнитного момента двигателя:  $2 \times 2$  $\sim$ 

# **3.2 Структурная схема механической системы и ее параметры**

Структурная схема двухмассовой механической системы представлена на рисунке 5.

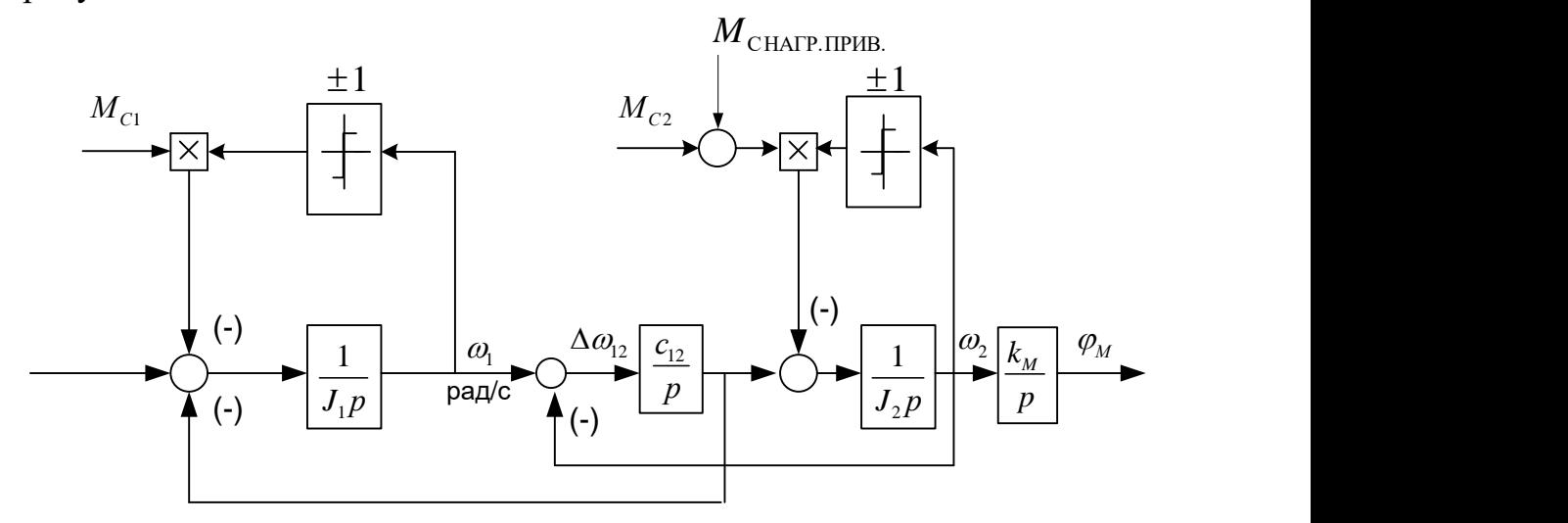

Рисунок 5 – Структурная схема двухмассовой механической системы

Параметры первой и второй массы.

- Момент сопротивления от сил трения на валу первой массы:  $M_{C1} = M_{m,n} - M_{\partial g,n} = 75,1 - 72,605 = 2,495$  *HM*.
- Момент инерции первой массы:<br> $J_1 = 1, 1J_{\theta} = 1, 1 \cdot 0, 04 = 0, 044 \text{ kg} \cdot \text{m}^2$ ;

$$
J_1 = 1,1J_{\partial g} = 1,1 \cdot 0,04 = 0,044 \ \text{kg} \cdot \text{m}^2;
$$

• Момент инерции второй массы:

$$
J_2 = 1, 1 \frac{J_M}{i_{\text{peo}}^2} = 1, 1 \cdot \frac{0, 12}{3, 24^2} = 0, 013 \text{ kg} \cdot \text{m}^2
$$

Момент сопротивления от сил трения на валу второй массы:

гивления от сил трения на валу второй массы:  
\n
$$
M_{C2} = a \cdot \frac{M_{\text{CLMIP.MAKC}}}{i_{\text{PE}}}=0,119 \cdot \frac{73}{3,24}=2,686 \ H \cdot \text{m};
$$

Приведенный коэффициент угловой жесткости:

$$
c_{12} = \frac{c_{\varphi M}}{i_{\rho e\partial}^2} = \frac{12500}{3,24^2} = 1191 \frac{H_M}{p a\partial} ;
$$

• 
$$
\text{Kos}\varphi\varphi\mu\mu\mu\text{erthi}
$$
 
$$
k_{\text{m}} = \frac{360 \cdot 60}{2 \cdot \pi \cdot i_{\text{peo}}} = \frac{360 \cdot 60}{2 \cdot 3,14 \cdot 3,24} = 1062 \frac{y_{\text{2}} \cdot 3.04 \cdot 3}{p a \cdot 3.24}.
$$

 Угловая частота собственных колебаний двухмассовой механической системы:

$$
\omega_{12} = \sqrt{\frac{J_1 + J_2}{J_1 \cdot J_2} \cdot c_{12}} = \sqrt{\frac{0.044 + 0.013}{0.044 \cdot 0.013} \cdot 1191} = 348.94 \text{ } c^{-1}.
$$

$$
f_{12} = \frac{\omega_{12}}{2 \cdot \pi} = \frac{348.94}{6.28} = 55,564 \text{ } \Gamma u.
$$

Структурная схема одномассовой механической системы представлена на рисунке 6.

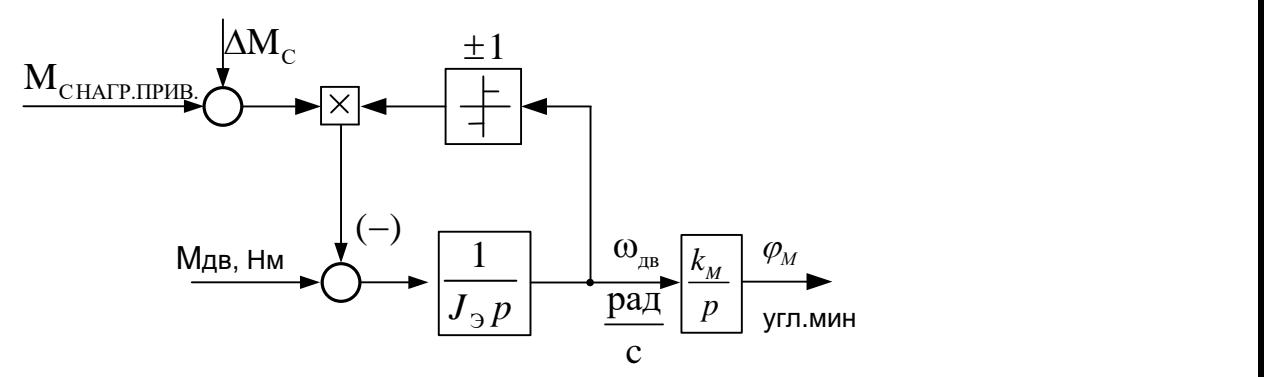

Рисунок 6 – Структурная схема одномассовой механической системы

Эквивалентный момент инерции привода:

2 момент инерции привода:<br>*J*<sub>9</sub> = *J*<sub>1</sub> + *J*<sub>2</sub> = 0,044 + 0,013 = 0,057 *кг⋅м*<sup>2</sup>.

Момент сопротивления от сил трения:

 $\Delta M_c = M_{c1} + M_{c2} = 2,495 + 2,686 = 5,181$  H·m.

#### **3.3 Построение области работы электропривода**

Область работы электропривода задана в четырех квадрантах плоскости координат:

- область длительной работы ограничена максимальной скоростью электропривода  $\omega_{\rm 97max}$  ,paд/с и интервалом изменения момента полезной нагрузки в длительном режиме  $\overline{M}_{\textit{C\_MAX}} \div \overline{M}_{\textit{C\_MH}}$  ,Нм;
- область кратковременной работы ограничена максимальной скоростью электропривода  $\omega_{\rm 30max}$  ,paд/с и значением максимального момента электропривода в пуско-тормозных режимах *М ЭП max* ,Нм.

Максимальная скорость электропривода:

$$
\omega_{\text{31T max}} = \omega_{\text{06.6bG}m\text{P.}n\text{E}} = 135,648 \frac{\text{pad}}{\text{cek}};
$$

$$
\omega_{2H_{\text{max}}} = \omega_{\text{de.66} \text{uchm}, \text{nepeu.}} = 135,648 \frac{\mu \omega}{c \text{ex}};
$$
  
\n
$$
M_{\text{CKMALM}} = M_{\text{c1}} + M_{\text{c2}} + (1 + b) \cdot \frac{M_{\text{CHATP} \text{MAKC}}}{i_{\text{PE}}}
$$
  
\n
$$
= 2,495 + 2,686 + (1 + 0,119) \cdot \frac{73}{3,24} = 30,397 H \cdot M.
$$

Минимальный момент нагрузки электропривода:

$$
M_{c,MHH} = \Delta M_c = 5,181 H \cdot M.
$$

Максимальный момент электропривода:

ий момент электропривода:<br>*М<sub>эп тах</sub>* = 1,6 · *М<sub>смих</sub>* = 1,6 · 30,397 = 48,636 *Н* · *м* .

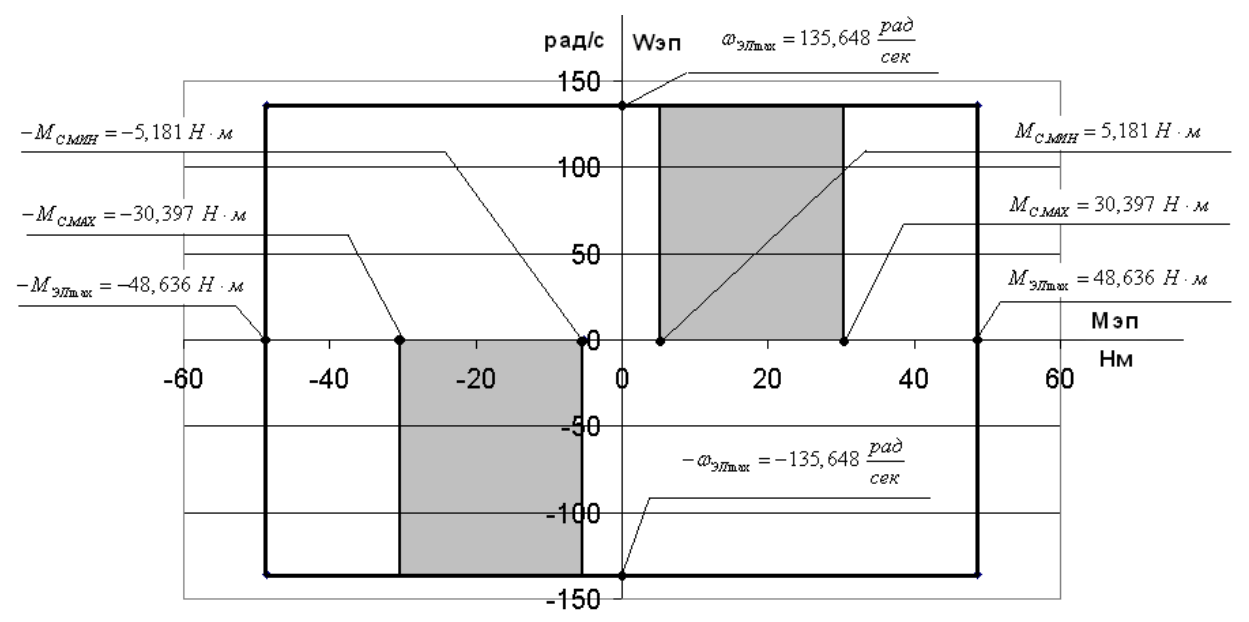

Рисунок 7 – Нагрузочная диаграмма производственного механизма

### 3.4 Выбор преобразователя

Выбор преобразователя частоты производим  $\Pi$ O следующим рекомендациям:

- 1. Параметры питающей сети: 3-х фазная сеть 380/220В, 50 Гц.
- 2. Выходные параметры преобразователя частоты:
- 3 фазы;  $\,$

 $\overline{4}$ 

- максимальное выходное (линейное) напряжение 380В;
- максимальная выходная частота преобразователя

$$
f_{\Pi,\text{Makc}} > 50 \cdot \frac{\omega_{\text{de.6bacmp.nepe}}}{\omega_0 \cdot (1 - s_K)} = 50 \cdot \frac{135,648}{157 \cdot (1 - 0,208)} = 54,534 \; \Gamma \, u;
$$

- минимальная выходная частота преобразователя

$$
f_{\Pi,\text{num}} < 50 \cdot \frac{\omega_{\text{in}}}{\omega_0} = 50 \cdot \frac{1,356}{157} = 0,432 \, \text{Fy};
$$

3. Преобразователь выбирается  $\Pi$ <sup>O</sup> номинальному (длительно допустимому) току  $I_{\mu\nu}$  $\mathbf{M}$ максимальному (кратковременно допустимому) току  $I_{u, \text{max}}$  по следующим условиям:

$$
I_{\mu} \ge I_{1\pi} \cdot \frac{M_{C,\text{MARC}}}{M_{\text{obs},\text{HOM}}} = 21,894 \cdot \frac{30,397}{72,605} = 9,166 \text{ A};
$$
  

$$
I_{\mu,\text{Macc}} \ge I_{1\pi} \cdot \frac{M_{\text{H-MARC}}}{M_{\text{obs},\text{HOM}}} = 21,894 \cdot \frac{48,636}{72,605} = 14,666 \text{ A}.
$$

Параметры выбранного преобразователя частоты приведены в таблице

| Тип            | Параметры<br>питающей<br>сети |                 | Выходное<br>напряжение | Выходная<br>частота | Выходной<br><b>TOK</b> |                         | Рекомендуемая<br>мощность |  |
|----------------|-------------------------------|-----------------|------------------------|---------------------|------------------------|-------------------------|---------------------------|--|
|                |                               |                 | $U_{\mu}$ , B          | $f_H, \Gamma$       |                        |                         | двигателя                 |  |
|                | $U_{1}$ , $B$                 | $f_c, \Gamma u$ |                        |                     | $I_{\mu\nu}$ , A       | $I_{u, \text{max}}$ , A | $P_{2}, \kappa Bm$        |  |
| <b>VLT5006</b> | 3x380                         | 50              | 380                    | $0 \div 132$        | 10                     | 16                      |                           |  |
| «Danfoss»      |                               |                 |                        |                     |                        |                         |                           |  |

Таблица 4 – Параметры преобразователя частоты

Принимаем несущую частоту инвертора  $f_{\text{unim}} = 8 \kappa \Gamma u$ .

## 3.5 Расчет механических и электромеханических характеристик системы преобразователь-двигатель

Расчет естественной механической характеристики

Механическая характеристика  $M(s)$  системы преобразователь частоты асинхронный двигатель рассчитывается для частоты  $f_{\mu} = f_{1H} = 50\,\Gamma\mu$  по выражению:

$$
M(s) = \frac{3 \cdot U_{1\phi\mu}^{2} \cdot R_{2}^{2}}{\omega_{0} \cdot s \cdot \left[ \left( X_{\kappa\mu} \right)^{2} + \left( R_{1} + \frac{R_{2}^{2}}{s} \right)^{2} + \left( \frac{R_{1} \cdot R_{2}}{s \cdot X_{\mu}} \right)^{2} \right]}.
$$

По результатам расчета строится механическая характеристика  $\omega(M)$ (рисунок 8), где  $\omega = \omega_0 \cdot (1-s)$ .

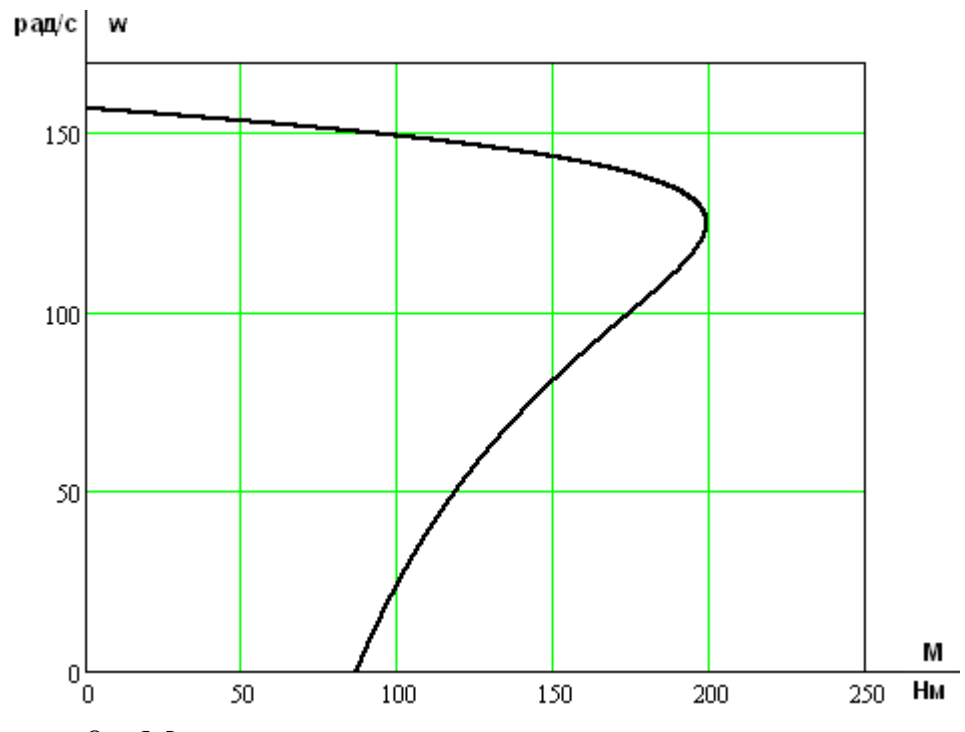

Рисунок 8 – Механическая характеристика электродвигателя  $\omega(M)$ 

#### Расчет естественной электромеханической характеристики

разомкнутой системы Электромеханическая характеристика  $I_1(s)$ преобразователя частоты - асинхронный двигатель рассчитывается для значений частоты  $f_H = f_{H} = 50\Gamma\psi$  по выражению:

$$
I_1(s) = \sqrt{I_0^2 + I_2^2(s) + 2 \cdot I_0 \cdot I_2(s) \cdot \sin \varphi_2(s)},
$$

где

$$
I_{2}(s) = \frac{U_{1\phi\mu}}{\sqrt{(X_{\kappa\mu})^{2} + \left(R_{1} + \frac{R_{2}}{s}\right)^{2} + \left(\frac{R_{1} \cdot R_{2}}{s \cdot X_{\mu}}\right)^{2}}};
$$
  

$$
\sin \varphi_{2}(s) = \frac{X_{KH}}{\sqrt{(X_{\kappa\mu})^{2} + \left(R_{1} + \frac{R_{2}}{s}\right)^{2}}}.
$$

По результатам расчета строим электромеханическую характеристику  $\omega(I_1)$  (рисунок 9).

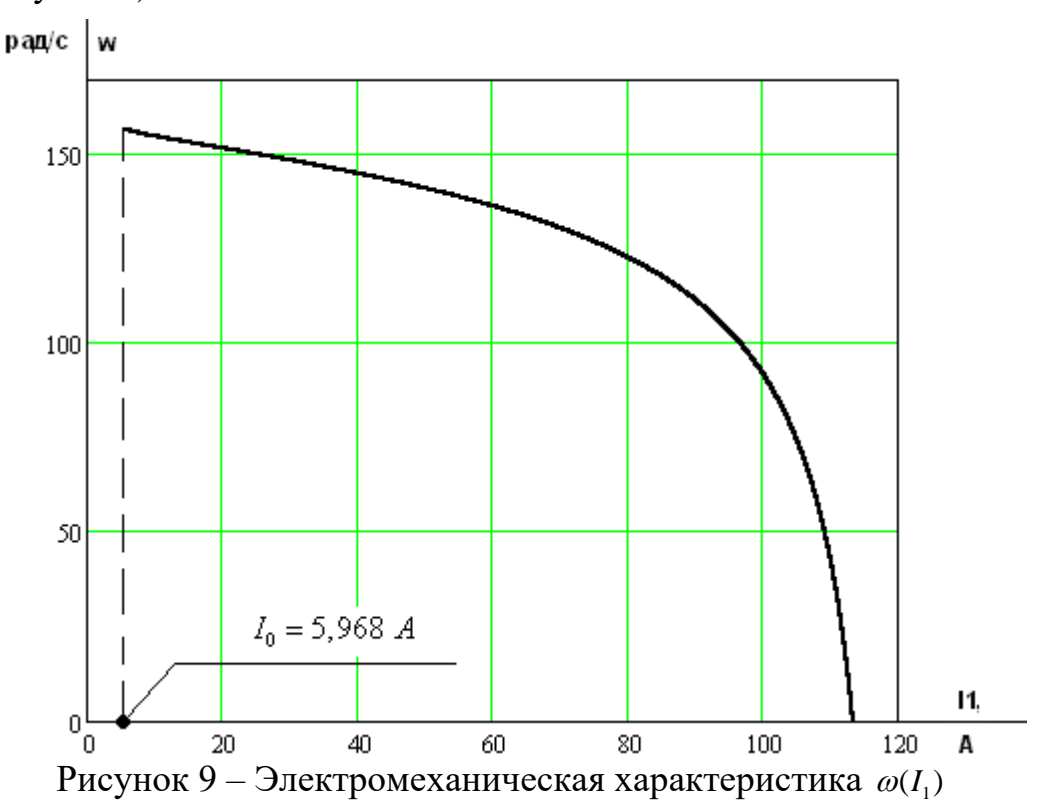

Сведем основные расчетные и паспортные значения момента и тока статора в таблицу 5.

| Tao, Thao Television of the conception of the control momentum to the charge of |                                                      |  |  |  |  |  |
|---------------------------------------------------------------------------------|------------------------------------------------------|--|--|--|--|--|
| Паспортные данные                                                               | Расчетные значения                                   |  |  |  |  |  |
| $M_{\text{IIB.H}} = 72,605 \text{ H} \cdot \text{m}$                            | $M_{2M\text{ H}} = 75.1 \text{ H} \cdot \text{m}$    |  |  |  |  |  |
| $M_{\rm K} = 196,033~{\rm H \cdot M}$                                           | $M_{\text{3M.K}} = 199,558 \text{ H} \cdot \text{m}$ |  |  |  |  |  |
| $M_{\text{IB.IIYCK}} = 145,21 \text{ H} \cdot \text{m}$                         | $M_{\text{3M\Pi}YCK}$ = 87,368 H $\cdot$ M           |  |  |  |  |  |
| $I_{1\text{OH}} = 21,894 \text{ A}$                                             | $I_1(s_{\rm H}) = 20,56$ A                           |  |  |  |  |  |
| $I_{\text{IMAKC}} = 164,204 \text{ A}$                                          | $I_1(0) = 113,586 \text{ A}$                         |  |  |  |  |  |

Таблица 5 – Расчетные и паспортные значения момента и тока статора

Исходя из полученных значений момента и тока статора, можно сказать, что они практически совпадают с паспортными данными двигателя только на рабочем участке. На остальном участке значения электромагнитного момента и тока фазы статора получились меньше, чем паспортные данные. Однако, так как электропривод работает только на рабочем участке характеристик, данным фактором можно пренебречь.

#### *Определение заданной области работы*

1. В плоскости механических характеристик  $\omega(M)$  (рисунок 10) строим граничные характеристики для длительного и кратковременного режимов работы:  $= 5,181$  H<sub>M</sub> = const(m.1-2-3);

$$
M_{C_{\text{Mulk}}}(\omega) = 5,181 \ HM = const(m.1-2-3);
$$
  
\n
$$
M_{C_{\text{Makk}}}(\omega) = 30,397 \ HM = const(m.4-5-6);
$$
  
\n
$$
M_{\text{3H\_Makk}}(\omega) = 48,636 \ HM = const(m.13-14-15).
$$

2. Рассчитываем и строим зависимость длительно-допустимого момента 2. Рассчитываем и строим зависимость длительно-допустимого мс<br>электродвигателя  $M_{\phi_{\theta},\delta_{\theta}}(\omega)$  (*m*.8–9–10–11) для частоты  $f_H = f_{1H} = 50\Gamma\mu$ :

$$
M_{\delta\epsilon,\delta\eta\iota m,\delta\sigma n}(\omega) \quad (n\ldots \quad \text{for } \quad 11) \quad \text{and} \quad \text{for all } \quad f_H =
$$
\n
$$
M_{\delta\epsilon,\delta\eta\iota m,\delta\sigma n}(\omega) = M_{\delta\epsilon,\iota} \cdot \left(0,5 + \frac{\omega}{\omega_{\delta\epsilon,\iota}}\right) \text{IPM} \quad \omega \leq 0,5 \cdot \omega_{\delta\epsilon,\iota} \ ;
$$
\n
$$
M_{\delta\epsilon,\delta\eta\iota m,\delta\sigma n}(\omega) = M_{\delta\epsilon,\iota} \text{IPM} \quad 0,5 \cdot \omega_{\delta\epsilon,\iota} < \omega \leq \omega_{\delta\epsilon,\iota} \ .
$$

Результаты расчета сводим в таблицу 6.

Таблица 6 – Результаты расчета зависимости  $M$ <sub>ов.длит.доп</sub> $(\omega)$ 

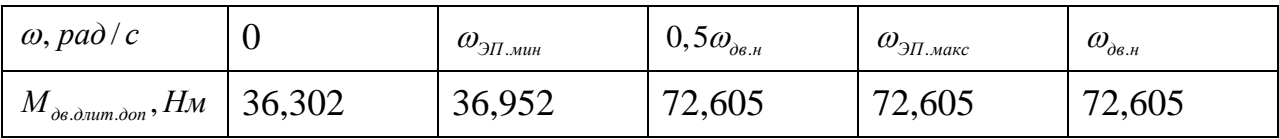

3. Рассчитываем и строим зависимость максимально допустимого момента  $M_{\phi_{\beta, \text{MARC}}}(\omega)$  для частоты  $f_H = f_{1H} = 50 \Gamma \psi$ :

$$
M_{\partial \theta \text{.} \text{max}}(\omega) = M_K = const ,
$$

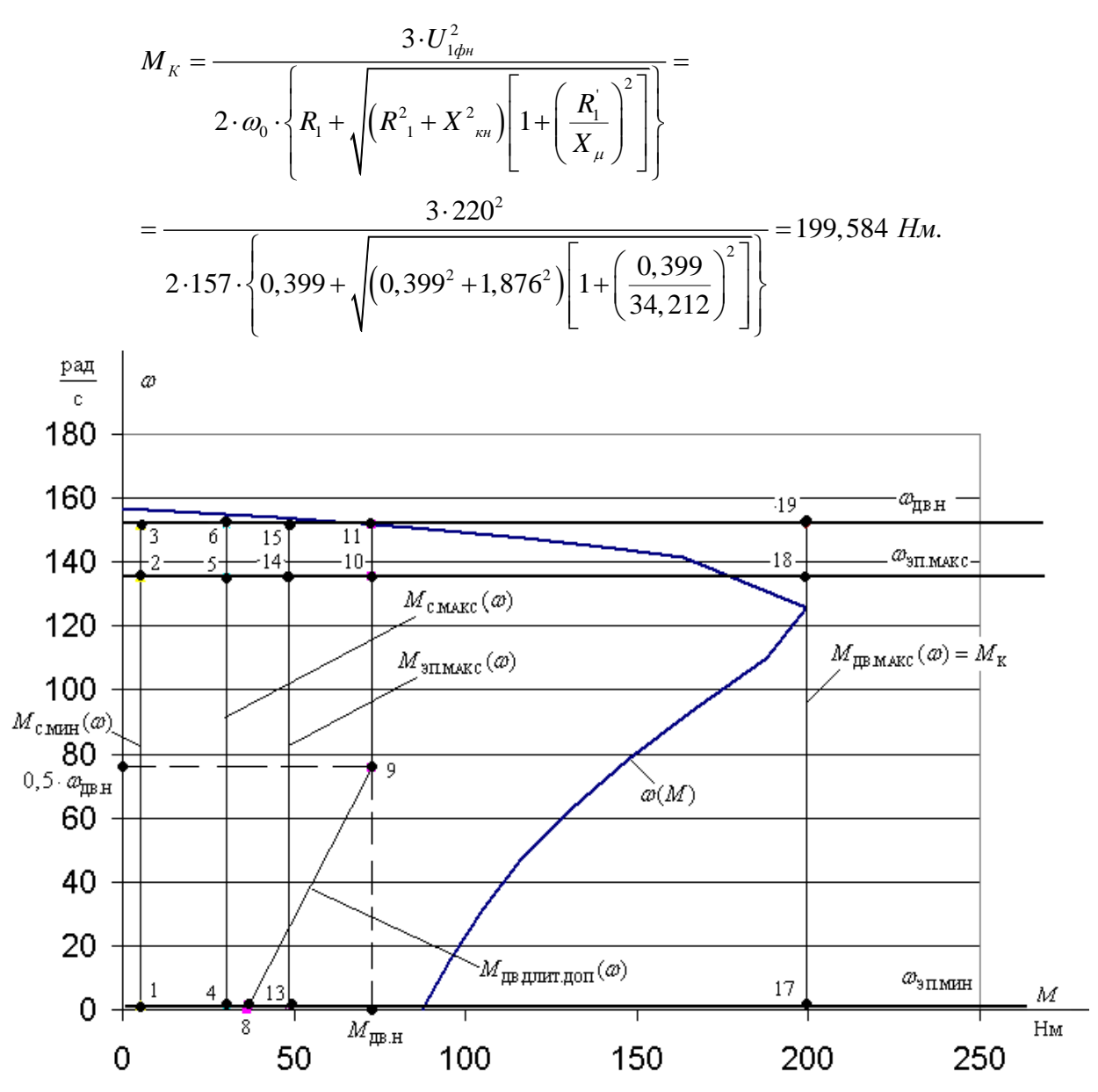

Рисунок 10 - Механические характеристики электропривода и нагрузки

4. В плоскости электромеханических характеристик  $\omega(I_1)$  (рисунок 11) строим длительно-допустимого рассчитываем  $\mathbf{M}$ зависимость тока электродвигателя  $I_{\alpha}$  (*m*) (*m*.8-9-10-11):

$$
I_{\delta\epsilon,\delta\eta\mu m,\delta o n}(\omega) = I_{\delta\epsilon,n} \cdot \left(0, 5 + \frac{\omega}{\omega_{\delta\epsilon,n}}\right) \text{IPM} \ \omega \leq 0, 5 \cdot \omega_{\delta\epsilon,n};
$$

$$
I_{\delta\epsilon,\delta\eta\mu m,\delta o n}(\omega) = I_{\delta\epsilon,n} \text{IPM} \ \ 0, 5 \cdot \omega_{\delta\epsilon,n} < \omega \leq \omega_{\delta\epsilon,n}.
$$

Результаты расчета сводим в таблицу 7.

Таблица 7 – Результаты расчета зависимости  $I_{\alpha}$   $_{\alpha}$   $_{\alpha}$   $_{\alpha}$   $_{\alpha}$   $(\omega)$ 

| $\omega$ , pad/c                 | ັ            | $\omega_{_{\Im\!H.mu}}$ | $0, \Im \omega_{\partial \theta . \mu}$ | $\omega_{\text{3H.}$ макс | $\omega_{\scriptscriptstyle{\partial\epsilon\,,\scriptscriptstyle{\mu}}}$ |
|----------------------------------|--------------|-------------------------|-----------------------------------------|---------------------------|---------------------------------------------------------------------------|
| $\triangle$ de.d.num.don, $\cap$ | .947<br>10.7 | 11,143                  | $-1,894$                                | $-1,894$                  | 21,894                                                                    |

5. Рассчитываем и строим зависимость  $I_{C_{\text{.Maxc}}}(\omega)$  (*m*.4 – 5 – 6),  $\text{coor}$ ветствующая длительной максимальной нагрузке  $M_{c_{\text{max}}}(\omega) = \text{const.}$  Для этого на естественной характеристике  $M(\omega)$  определяем соответствующее  $M_{\rm C, \tiny MaxC}$  значение скольжения  $s_{\rm m.6}$ , решив относительно  $\rm \emph{s}$  уравнение:

$$
\text{OLLKEHMA } s_{m.6}, \text{PEIIIUB OTHOCHTEJIbHO } s \text{ YpaE}
$$
\n
$$
\frac{3 \cdot U_{1\phi\mu}^2 \cdot R_2^2}{\omega_0 \cdot s \cdot \left[ \left( X_{\kappa\mu} \right)^2 + \left( R_1 + \frac{R_2^2}{s} \right)^2 + \left( \frac{R_1 \cdot R_2^2}{s \cdot X_{\mu}} \right)^2 \right]} = M_{C,\text{MARC}}.
$$

Решив данное уравнение с помощью Mathcad, получаем  $s_{m,6} = 0.0133$ .

Далее рассчитываем значение тока  $I_{C_{\mathit{MarkC}}}(\text{ra}6\text{m}.6)$  и значение скорости Далее рассчитываем значение то<br>  $n_{m,6} = \omega_0 \cdot (1 - s_{m,6}) = 157 \cdot (1 - 0,0133) = 154,916$  $(s_{m,6})$  = 157 · (1 – 0,0133) = 154,916  $\frac{pad}{r}$ Далее рассчитываем значение тока *I*<br>  $\omega_{m.6} = \omega_0 \cdot (1 - s_{m.6}) = 157 \cdot (1 - 0.0133) = 154,916 \frac{pa\delta}{c}$ .

$$
I_{C_{\text{.MAKC}}}(\omega) = I_{C_{\text{.MAKC}}} = 9,749 A.
$$

6. Рассчитываем и строим зависимость  $I_{\frac{3H \text{.} \text{max}}{2}}(\omega)$  (*m*.13-14-15), соответствующую кратковременной максимальной нагрузке  $M_{\text{3H},\text{Marc}}(\omega) = const$ . Для этого на естественной характеристике  $M(\omega)$  определяем соответствующее  $M_{\beta H, \text{max}}$  значение скольжения  $s_{m,15}$ , решив относительно *s* уравнение: <sup>2</sup>  $\cdot R$ <sup>2</sup>  $U_{1\phi\mu}^2 \cdot R$  $\cdot U_{1\phi\mu}^2 \cdot R_2^2$ 

$$
\frac{3 \cdot U_{1\phi\mu}^2 \cdot R_2^{\prime}}{\omega_0 \cdot s \cdot \left[ \left(X_{\kappa\mu}\right)^2 + \left(R_1 + \frac{R_2^{\prime}}{s}\right)^2 + \left(\frac{R_1 \cdot R_2^{\prime}}{s \cdot X_{\mu}}\right)^2 \right]} = M_{\frac{2\pi}{3}, \text{max}}.
$$

Решив данное уравнение с помощью Mathcad, получаем  $s_{m,15} = 0.0217$ .

Далее рассчитываем значение тока *I<sub>эп макс</sub>* (табл.6) и значение скорости Далее рассчитываем значение ток<br>  $n_{m.15} = \omega_0 \cdot (1 - s_{m.15}) = 157 \cdot (1 - 0.0217) = 153,587$  $(s_{m,15}) = 157 \cdot (1-0.0217) = 153,587 \frac{pad}{\sqrt{3}}$ Далее рассчитываем значение тока  $I_{3n}$ <br>  $\omega_{m.15} = \omega_0 \cdot (1 - s_{m.15}) = 157 \cdot (1 - 0.0217) = 153,587 \frac{pa\delta}{c}$ .  $I_{\frac{3H_{.300K}}{}}(\omega) = I_{\frac{3H_{.300K}}{}} = 13,832\;A\;.$ 

$$
I_{\frac{3}{11}.\text{make}}(\omega) = I_{\frac{3}{11}.\text{make}} = 13,832 A.
$$

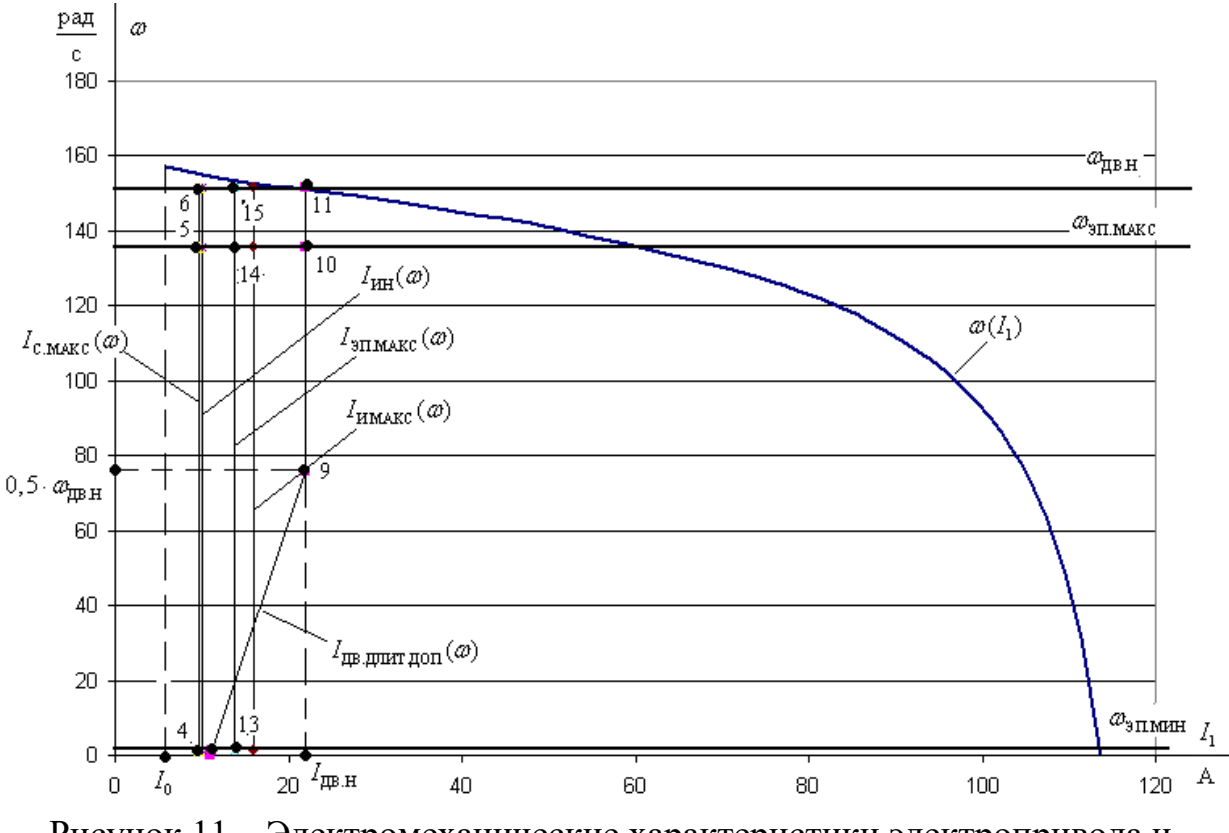

Рисунок 11 – Электромеханические характеристики электропривода и нагрузки

#### *Проверка правильности выбора двигателя*

По результатам построения механических характеристик электропривода и нагрузки проверяем правильность выбора двигателя по моменту. Во всем диапазоне регулирования должны выполняться условия:

$$
M_{\text{AB,DiffLOM}}(\omega) \geq M_{\text{CMAKC}}
$$
  

$$
M_{\text{AB.MARC}}(\omega) \geq M_{\text{3I.MARC}}
$$

или

$$
M_{\text{T.8}} \geq M_{\text{C.MARC}}
$$
  
\n
$$
M_{\text{T.9}} \geq M_{\text{C.MARC}}
$$
  
\n
$$
M_{\text{T.10}} \geq M_{\text{C.MARC}}
$$
  
\n
$$
M_{\text{T.11}} \geq M_{\text{C.MARC}}
$$
  
\n
$$
M_{\text{K}} \geq M_{\text{9I.MARC}}
$$

Из графика получаем:

.<br>36,952 Н·м>30,397 Н·м ]  $72,605$  H·m<sup>2</sup> 30,397 H·m 72,605 H  $\cdot$  M  $>$  30,397 H  $\cdot$  M  $\cdot$   $\cdot$   $\cdot$  $72,605$  H·m<sup>2</sup> 30,397 H·m 199,584  $H \cdot M > 48,636$   $H \cdot M$  $\overline{\phantom{a}}$  $\overline{\phantom{a}}$  $\overline{\phantom{a}}$ 

По результатам построения электромеханических характеристик электропривода и нагрузки проверятся правильность выбора двигателя по

току. Во всем диапазоне регулирования скорости должно выполняться условие:

$$
I_{\text{AB.RJINT.I[OII]}}(\omega) \ge I_{\text{C.MAKC}}
$$

или

$$
I_{\text{T.8}} \geq I_{\text{C,MAKC}} I_{\text{T.9}} \geq I_{\text{C,MAKC}} I_{\text{T.10}} \geq I_{\text{C,MAKC}} I_{\text{T.11}} \geq I_{\text{C,MAKC}}
$$

Из графика получаем:

11,143 A 9, 749 A 21,894 A 9, 749 A . 21,894 A 9, 749 A 21,894 A 9, 749 A 

Следовательно, двигатель по току и моменту выбран правильно.

#### *Проверка правильности выбора преобразователя*

По результатам построения электромеханических характеристик электропривода и нагрузки проверятся правильность выбора преобразователя. Во всем диапазоне регулирования должны выполняться условия:

$$
I_{\text{C,MAKC}}(\omega) \le I_{\text{VH}}
$$
  

$$
I_{\text{JILMAKC}}(\omega) \le I_{\text{VMAKC}}.
$$

Получаем:

$$
9,749 A<10 A
$$
  
13,832 A<16 A

Следовательно, преобразователь выбран правильно.

Вывод по анализу полученных характеристик (рисунки 10 и 11): система преобразователь частоты – асинхронный двигатель с векторным управлением может обеспечить длительную работу в интервале изменения нагрузки от С.МИН *<sup>M</sup>* 5,181 Н м до  $M_{\text{C,MAKC}} = 30,397 \text{ H} \cdot \text{m}$  *M* заданный кратковременный максимальный момент  $M_{\text{5I,MAKC}} = 48,636 \text{ H} \cdot \text{m}$  во всем диапазоне регулирования скорости от  $\omega_\textrm{5D,MHH}$  = 1,356  $\frac{\textrm{pa}_\textrm{7}}{\textrm{m}}$ с  $\omega_{\text{at mup}} =$ до 9п.макс = 135, 648  $\frac{\text{pa}}{\text{c}}$  $\omega_{\text{2H MAKC}} = 135,648 \frac{\text{pa}}{\text{m}}$ .

## **3.6 Структурная схема силового канала электропривода и расчет ее параметров**

В силовой канал электропривода входят:

- преобразователь частоты, выполняющий функцию электрического преобразователя;
- электродвигатель, выполняющий функцию электромеханического преобразователя;
- механическая система, выполняющая функцию механического преобразователя.

При решении задач анализа и синтеза регулируемых асинхронных электроприводов обычно применяются модели электродвигателя, составленные на базе обобщенной электрической машины и выполненные в неподвижной или во вращающейся двухфазной системе координат.

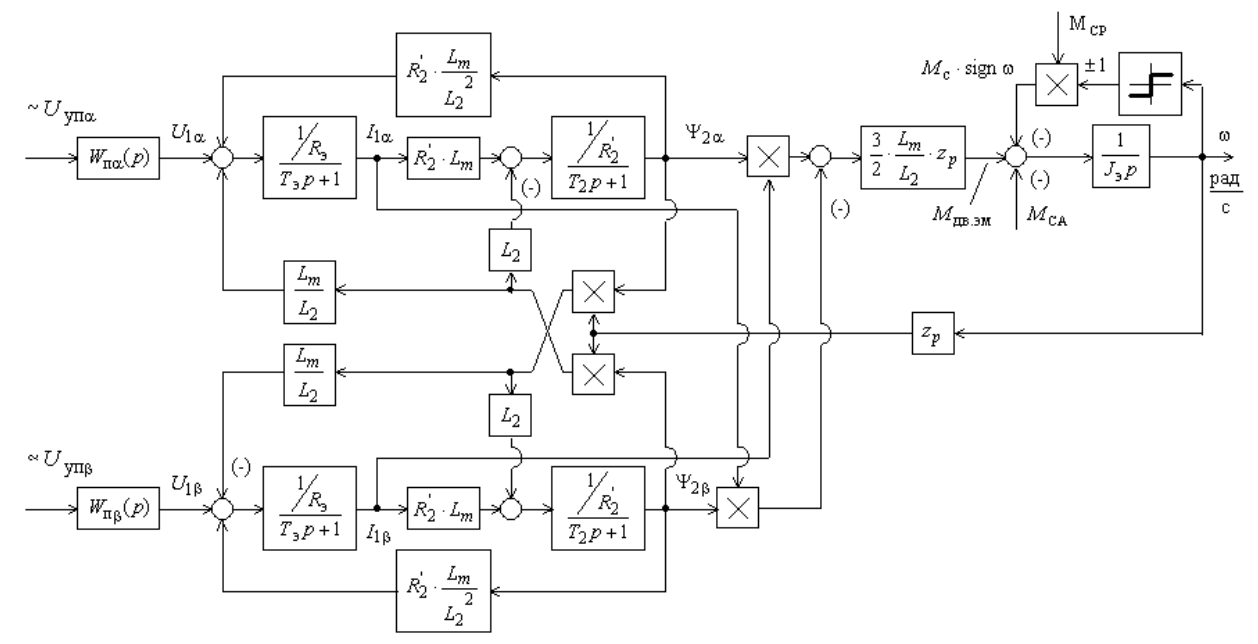

Рисунок 12 – Структурная схема силового канала системы преобразователь асинхронный электродвигатель в неподвижной двухфазной системе координат

#### *Расчет параметров преобразователя*

Максимальное значение коэффициента усиления преобразователя:

$$
k_{H} = \frac{\sqrt{2} \cdot U_{1\phi H}}{U_{yn. \text{Macc}}} = \frac{\sqrt{2} \cdot 220}{10} = 31,113,
$$

где  $U_{y_{n,\text{maxc}}}$  – максимальное значение напряжения управления.

Принимаем  $U_{y_n, \text{maxc}} = 10B$ .

Эквивалентная постоянная времени преобразователя:<br> $T = \frac{0.5}{\sqrt{1 - \frac{0.5}{0.5}}} = \frac{0.5}{625} = 625.10^{-6} c$ 

$$
T_{H} = \frac{0.5}{f_{\text{IIIAM}}} = \frac{0.5}{8000} = 62.5 \cdot 10^{-6} c.
$$

#### *Расчет параметров двигателя*

Эквивалентные индуктивности обмоток:

статора

$$
L_1 = L_{1\sigma} + L_\mu = 2,508 \cdot 10^{-3} + 0,109 = 0,111 \text{ } \Gamma \text{ } \mu \text{ } ;
$$

ротора

$$
L_2 = L_{2\sigma} + L_\mu = 3,402 \cdot 10^{-3} + 0,109 = 0,112 \text{ } \Gamma \mu \text{ .}
$$

Коэффициент рассеяния магнитного потока:

$$
\sigma = 1 - \frac{L_{\mu}^2}{L_1 \cdot L_2} = 1 - \frac{0,109^2}{0,111 \cdot 0,112} = 0,052.
$$

Эквивалентное сопротивление цепи статора:  
\n
$$
R_3 = R_1 + R_2 \cdot \frac{L_{\mu}^2}{L_2^2} = 0,399 + 0,392 \cdot \frac{0,109^2}{0,112^2} = 0,767 \text{ } \text{O}.
$$

Электромагнитные постоянные времени статора и ротора:  
\n
$$
T_3 = \frac{\sigma \cdot L_1}{R_3} = \frac{0,052 \cdot 0,112}{0,767} = 0,007573 c ;
$$
\n
$$
T_2 = \frac{L_2}{R_2} = \frac{0,112}{0,392} = 0,287 c.
$$

## **4 Линеаризованная САУ СЭП**

#### **4.1 Структурная схема линеаризованной САУ РЭП**

Следящий электропривод реализуется на базе регулируемого электропривода с использованием встроенного технологического регулятора привода или подключением технологического модуля дополнительного внешнего контура регулирования технологического параметра.

Структурная схема линеаризованной непрерывной САУ частотнорегулируемого асинхронного электропривода с векторным управлением приведена на рисунке 13. Электропривод реализован по схеме с независимым управлением потокосцеплением.

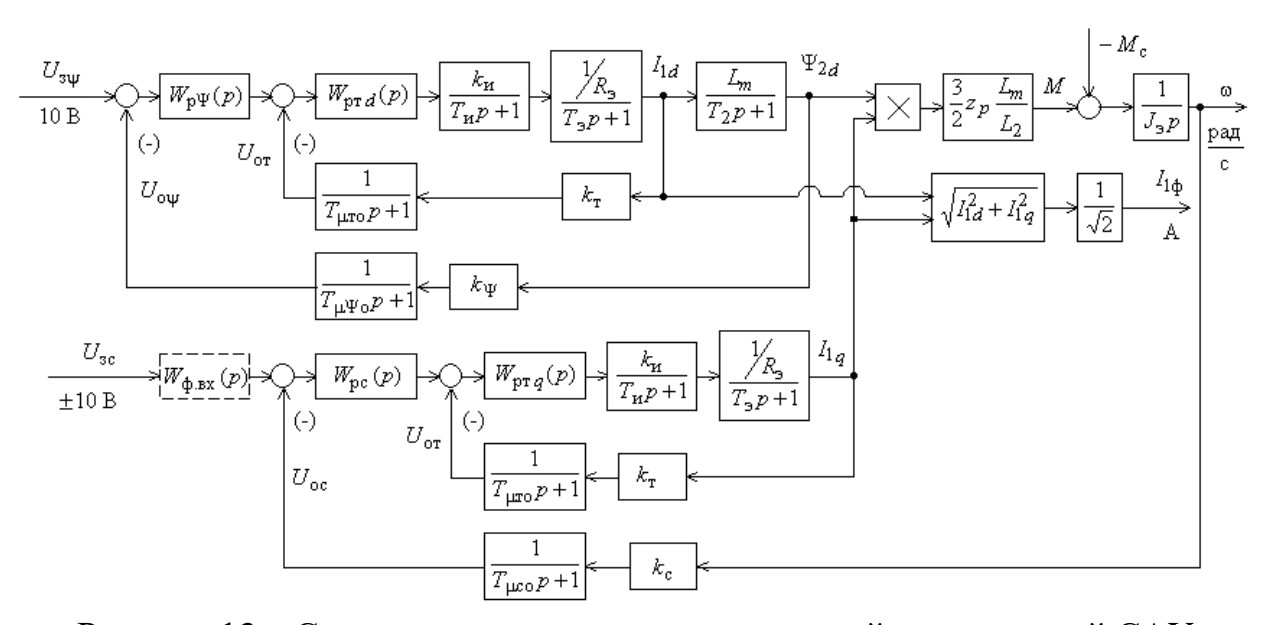

Рисунок 13 – Структурная схема линеаризованной непрерывной САУ частотно-регулируемого асинхронного электропривода при векторном управлении

На схеме приняты следующие обозначения:

 $W(p)_{pr}$ ,  $W(p)_{pr}$ ,  $W(p)_{pc}$  – передаточные функции регуляторов тока, потокосцепления и скорости;

 $k_{\rm r}$  – коэффициент обратной связи по току,  $\rm B/A;$ 

*k* – коэффициент обратной связи по потокосцеплению ротора, В/Вб;

 $k_{\rm c}$  — коэффициент обратной связи по скорости,  $\frac{{\rm B}\cdot{\rm c}}{}$ рад  $\frac{c}{\cdot c}$ ;

 $\Gamma_{\rm cr} = \frac{1}{f_{\rm min}} \cdot n_{\rm r} =$  $T_{\text{cr}} = \frac{1}{f_{\text{max}}} \cdot n_r = \frac{1}{8000} \cdot 8 = 0,001 \text{ c}$  — период сглаживания результатов

измерения тока, где  $n_T=8 - \pi p$ инятое число измерений;

 $\mu$ ия тока, где *n*<sub>T</sub>=8 – при<br><sub>To</sub> =  $\frac{T_{cr}}{2}$  =  $\frac{0,001}{2}$  = 0,00034 c  $T_{\mu \text{ro}} = \frac{T_{\text{cr}}}{3} = \frac{0.001}{3} = 0.00034 \text{ c}$  – малая постоянная времени цепи обратной

CBЯЗИ ПО ТОКУ;  
\n
$$
T_{c\psi} = \left(16 \cdot \frac{1}{f_{\text{minM}}}\right) \cdot n_{\psi} = \left(16 \cdot \frac{1}{8000}\right) \cdot 3 = 0,006 \text{ c}
$$
\nПериод

\n
$$
T_{c\psi} = \left(16 \cdot \frac{1}{f_{\text{minM}}}\right) \cdot n_{\psi} = \left(16 \cdot \frac{1}{8000}\right) \cdot 3 = 0,006 \text{ c}
$$

потокосцепления, где  $n_{\psi} = 3 -$ принятое число измерений;

c  $\frac{T_{\text{c}}}{2} = \frac{T_{\text{c}}}{2} = \frac{0,006}{2} = 0,002 \text{ c}$  $rac{c\psi}{3} = \frac{0,0\pi}{3}$ *T*  $T_{\mu\nu\sigma} = \frac{1}{2}$  $\sum_{\mu\psi_0} = \frac{T_{c\psi}}{2} = \frac{0.006}{2} = 0.002 \text{ c}$  – малая постоянная времени цепи обратной

связи по потокосцеплению;  
\n
$$
T_{\rm cc} = \left(16 \cdot \frac{1}{f_{\rm min}}\right) \cdot n_{\rm c} = \left(16 \cdot \frac{1}{8000}\right) \cdot 3 = 0,006 \text{ c } - \text{период расчета (измерения)}
$$

скорости, где  $n_c = 3 - \text{приH}$ ятое число измерений;

 $\frac{T_{cc}}{T_{cc}} = \frac{0.006}{2} = 0.002$  c  $T_{\mu\text{co}} = \frac{T_{\text{cc}}}{3} = \frac{0,006}{3} = 0,002 \text{ c}$  – малая постоянная времени цепи обратной

связи по скорости.

Максимально допустимое значение тока при ПОСТОЯННОМ токоограничении  $I_{2L}$  with  $= 13,832$   $A = const$ 

$$
I_{1_{\text{YMAKC}}} = \sqrt{2} \cdot \sqrt{I_{\text{3}T_{\text{MMAKC}}}^2 - I_0^2} = \sqrt{2} \cdot \sqrt{13,832^2 - 5,968^2} = 17,647 \ A.
$$

однозонном электроприводе с векторным управлением  $\mathbf{B}$  $U_{3T_{\text{Mакс}}} = U_{3\Psi_{\text{MARC}}} = U_{3C_{\text{MARC}}} = 10 B = const.$ 

#### 4.2 Оптимизация контура тока

Структурная схема контура тока с инерционной обратной связью и полной компенсацией внутренней отрицательной обратной связи по ЭДС двигателя приведена на рисунке 14. Контуры токов  $I_{1x}$  и  $I_{1y}$  идентичные.

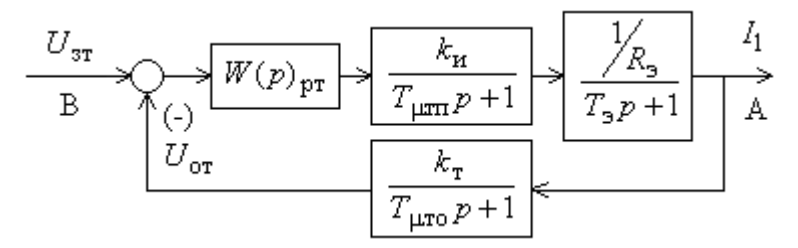

Рисунок 14 – Структурная схема контура тока

На схеме приняты обозначения:

 $U_{3T}$  – напряжение задания на ток, В;

 $T_{\text{atm}}$  – малая постоянная времени в прямом канале; принимаем  $T_{\text{atm}} = T_{\text{at}} = 62,5$  MKC;

 $T_{\mu \text{ro}}$  – малая постоянная времени в цепи обратной связи.

Передаточная функция ПИ-регулятора тока:

$$
W_{\text{pr}}(p) = k_{\text{pr}} \cdot \frac{T_{\text{pr}} \cdot p + 1}{T_{\text{pr}} \cdot p}
$$

Коэффициент усиления регулятора тока:

$$
k_{\text{pr}} = \frac{T_3 \cdot R_3}{k_{\text{H}} \cdot k_{\text{T}} \cdot a_{\text{T}} \cdot T_{\mu \text{rs}}} = \frac{0,007573 \cdot 0,767}{31,113 \cdot 0,567 \cdot 2 \cdot 0,0004025} = 0,409,
$$

где

 $T_{\mu r} = T_{\mu r} + T_{\mu r} = 0,0000625 + 0,00034 = 0,0004025$  c - ЭКВИВАЛЕНТНАЯ МАЛАЯ постоянная времени оптимизированного контура;

 $k_r = \frac{U_{\text{stmake}}}{I} = \frac{10}{17.647} = 0,567 \frac{\text{B}}{\text{A}}$  – коэффициент обратной связи по току,

принимаем  $U_{\text{max}} = 10 B$ ;

 $a_r = 2 -$ коэффициент оптимизации.

Постоянная времени регулятора тока:

$$
T_{\text{pr}} = T_3 = 0,007573 \text{ c}.
$$

Контур тока имеет следующие передаточные функции: 1

$$
W(p)_{\text{pass}} = \frac{1}{a_{\text{r}} \cdot T_{\mu\text{m}} \cdot T_{\mu\text{r}} \cdot T_{\mu\text{r}} \cdot p^3 + a_{\text{r}} \cdot T_{\mu\text{r}} \cdot p^2 + a_{\text{r}} \cdot T_{\mu\text{r}} \cdot p} =
$$
\n
$$
= \frac{1}{2 \cdot 0,0000625 \cdot 0,00034 \cdot 0,0004025 \cdot p^3 + 2 \cdot 0,0004025^2 \cdot p^2 + 2 \cdot 0,0004025 \cdot p} =
$$
\n
$$
= \frac{1}{0,01711 \cdot 10^{-9} \cdot p^3 + 0,324 \cdot 10^{-6} \cdot p^2 + 0,805 \cdot 10^{-3} \cdot p};
$$

– замкнутого контура

$$
W(p)_{\text{max.T}} = \frac{\frac{1}{k_{\text{r}}}(T_{\mu\text{ro}} \cdot p + 1)}{a_{\text{r}} \cdot T_{\mu\text{ro}} \cdot T_{\mu\text{ro}} \cdot T_{\mu\text{ro}} \cdot p^3 + a_{\text{r}} \cdot T_{\mu\text{ro}} \cdot p^2 + a_{\text{r}} \cdot T_{\mu\text{ro}} \cdot p + 1} \approx
$$
\n
$$
\approx \frac{\frac{1}{k_{\text{r}}}(T_{\mu\text{ro}} \cdot p + 1)}{a_{\text{r}} \cdot T_{\mu\text{ro}} \cdot p + 1} = \frac{\frac{1}{0.567} \cdot (0.00034 \cdot p + 1)}{0.567} \approx \frac{\frac{1}{k_{\text{r}}}(T_{\mu\text{ro}} \cdot p + 1)}{a_{\text{r}} \cdot T_{\mu\text{ro}}^2 \cdot p^2 + a_{\text{r}} \cdot T_{\mu\text{ro}} \cdot p + 1} = \frac{0.0004025^2 \cdot p^2 + 2 \cdot 0.0004025 \cdot p + 1}{0.324 \cdot 10^{-6} \cdot p^2 + 0.805 \cdot 10^{-3} \cdot p + 1}.
$$

Ожидаемые показатели качества работы контура тока: — установившаяся ошибка  $\Delta I_{\rm ycr}$  = 0 ;

– полоса пропускания по модулю  $\omega_\text{\tiny n}^\text{\tiny (\hspace{0.1em}M)}$ п рад с  $\omega_{\rm n}^{(M)}=\infty \frac{\rm p a \mu}{\rm p};$ 

– полоса пропускания по фазе

(ф) п тп то 0,9 0,9 рад <sup>2236</sup> *T T* 0, 0000625 0, 00034 <sup>с</sup> ;

– перерегулирование  $\sigma \approx 6.7$  %;

– время первого и окончательного вхождения в 5% зону при отработке<br>нчатого задания<br> $t_{\text{py1}}^{(5)} \approx 2.75 \cdot (T_{\mu \text{m}} + T_{\mu \text{ro}}) = 2.75 \cdot (0,0000625 + 0,00034) = 0,001107 \text{ c}$ ; ступенчатого задания

$$
t_{\text{py1}}^{(5)} \approx 2,75 \cdot \left( T_{\mu \text{m}} + T_{\mu \text{ro}} \right) = 2,75 \cdot \left( 0,0000625 + 0,00034 \right) = 0,001107 \text{ c}
$$
\n
$$
t_{\text{py2}}^{(5)} \approx 6 \cdot \left( T_{\mu \text{m}} + T_{\mu \text{ro}} \right) = 6 \cdot \left( 0,0000625 + 0,00034 \right) = 0,002415 \text{ c}.
$$

#### **4.3 Оптимизация контура потокосцепления**

При оптимизации контура потокосцепления внутренний оптимизированный контур тока представлен усеченной передаточной функцией 1-го порядка:

$$
W(p)_{\text{3AM.T}} = \frac{\frac{1}{k_{\text{r}}}}{T_{\text{r}} \cdot p + 1} = \frac{1}{0,805 \cdot 10^{-3} \cdot p + 1} = \frac{1,765}{0,805 \cdot 10^{-3} \cdot p + 1},
$$

где  $T_r = a_r \cdot T_{\text{rms}} = 2 \cdot 0,0004025 = 0,805 \cdot 10^{-3}$  $T_{\rm r} = a_{\rm r} \cdot T_{\mu r} = 2 \cdot 0,0004025 = 0,805 \cdot 10^{-3}$  c į.  $T_r \cdot p + 1$  0,805 $\cdot 10^{-3} \cdot p + 1$  0,805 $\cdot 10^{-3} \cdot p + 1$ <br>=  $a_r \cdot T_{\mu r}$  = 2 $\cdot 0$ ,0004025 = 0,805 $\cdot 10^{-3}$  c - эквивалентная постоянная времени оптимизированного контура тока.

Структурная схема контура потокосцепления с инерционной обратной связью и ПИ-регулятором приведена на рисунке 15.

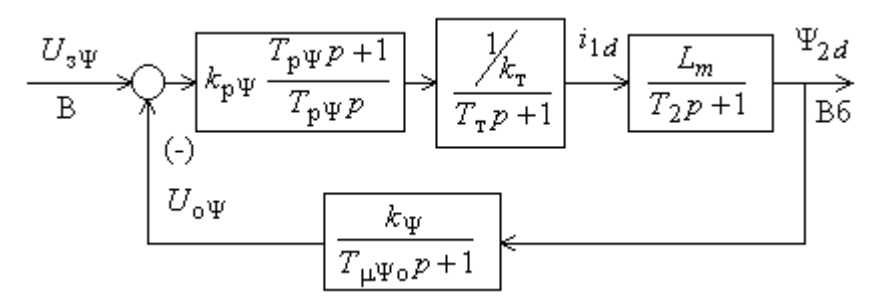

Рисунок 15 – Структурная схема контура потокосцепления с ПИ-регулятором

Коэффициент усиления регулятора потокосцепления:  $0.287 \cdot 0.567$  $T \cdot k$  $\sim$  1  $\mathbf{1}$ 

$$
k_{\text{p}\psi} = \frac{1}{L_m \cdot k_{\psi}} \cdot \frac{1}{a_{\psi} \cdot (T_{\text{t}} + T_{\mu\psi})} = \frac{0,2070,0,007}{0,109 \cdot 10,88} \cdot \frac{1}{2 \cdot (0,000805 + 0,002)} = 24,453,
$$

где

 $k_{\psi} = \frac{U_{\text{3}\psi \text{ nacc}}}{\psi_{\text{2}xH}} = \frac{10}{0.919} = 10.88 \frac{\text{B}}{\text{B6}}$  - коэффициент обратной связи  $\Pi$ O

потокосцеплению, принимаем  $U_{\text{sw},\text{max}} = 10 \text{ B}$ ;

 $a_{\nu} = 2 -$  коэффициент оптимизации.

Постоянная времени регулятора потокосцепления:

$$
T_{\text{p}\psi} = T_2 = 0,287 \text{ c}.
$$

Контур потокосцепления, настроенный таким образом имеет следующие передаточные функции:

- разомкнутого контура

$$
W(p)_{\text{pas. }\psi} = \frac{1}{a_{\psi} \cdot T_{\text{r}} \cdot T_{\mu\psi\text{o}} \cdot T_{\mu\psi\text{s}} \cdot p^3 + a_{\psi} \cdot T_{\mu\psi\text{s}}^2 \cdot p^2 + a_{\psi} \cdot T_{\mu\psi\text{s}} \cdot p} =
$$
  
= 
$$
\frac{1}{2 \cdot 0,000805 \cdot 0,002 \cdot 0,0028 \cdot p^3 + 2 \cdot 0,0028^2 \cdot p^2 + 2 \cdot 0,0028 \cdot p}{1} =
$$
  
= 
$$
\frac{1}{9,016 \cdot 10^{-9} \cdot p^3 + 15,68 \cdot 10^{-6} \cdot p^2 + 5,6 \cdot 10^{-3} \cdot p};
$$

- замкнутого контура по управлению

$$
W(p)_{\text{max},\psi} = \frac{\frac{1}{k_{\psi}} \cdot (T_{\mu\psi\circ} \cdot p + 1)}{a_{\psi} \cdot T_{\tau} \cdot T_{\mu\psi\circ} \cdot T_{\mu\psi\circ} \cdot p^3 + a_{\psi} \cdot T_{\mu\psi\circ}^2 \cdot p^2 + a_{\psi} \cdot T_{\mu\psi\circ} \cdot p + 1} \approx \frac{\frac{1}{k_{\psi}} \cdot (T_{\mu\psi\circ} \cdot p + 1)}{a_{\psi} \cdot T_{\mu\psi\circ}^2 \cdot p^2 + a_{\psi} \cdot T_{\mu\psi\circ} \cdot p + 1} = \frac{\frac{1}{10,88} \cdot (0,002 \cdot p + 1)}{2 \cdot 0,0028^2 \cdot p^2 + 2 \cdot 0,0028 \cdot p + 1} = \frac{0,1838 \cdot 10^{-3} \cdot p + 0,092}{15,68 \cdot 10^{-6} \cdot p^2 + 5,6 \cdot 10^{-3} \cdot p + 1},
$$

где  $T_{\mu\nu} = T_{\tau} + T_{\mu\nu} = 0.000805 + 0.002 = 0.0028$  с - эквивалентная малая постоянная времени оптимизированного контура.

В зависимости от соотношения малых постоянных времени  $T_r$  и  $T_{\mu\nu\rho\sigma}$ контур имеет следующие динамические показатели качества работы:

- установившаяся ошибка  $\Delta \psi_{ver} = 0$ ;

- полоса пропускания по модулю

$$
\omega_{\rm n}^{(M)} = \frac{(0,71\div0,9)}{T_{\rm r} + T_{\mu\mu\sigma}} = \frac{(0,71\div0,9)}{0,000805 + 0,002} = 253,571\div321,429\frac{\text{pa}}{\text{c}};
$$

- показатели отработки ступенчатого управляющего воздействия:
- перерегулирование

$$
\sigma \approx (4, 3 \div 6, 7) \%
$$
;

$$
-\text{BPEMI} \text{ \text{tripator}} \text{ \text{BIO}} \text{ \text{BIO}} \text{ \text{BIO}} \text{ \text{BIO}} \text{ \text{ \text{HUI}} } \text{ \text{ \text{B}} \text{ \text{5}} \text{ \text{ \text{9}}\text{ \text{0}} \text{ \text{O}} \text{ \text{H} \text{ \text{C}}}} \text{ \text{ \text{C}} \text{ \text{ \text{C}}\text{ \text{C}} \text{ \text{ \text{C}}\text{ \text{C}} \text{ \text{ \text{C}}}} \text{ \text{ \text{C}}\text{ \text{ \text{C}}\text{ \text{ \text{C}}}} \text{ \text{ \text{C}}\text{ \text{ \text{C}}\text{ \text{ \text{C}}}} \text{ \text{ \text{C}}\text{ \text{ \text{C}}\text{ \text{ \text{C}}\text{ \text{ \text{C}}}} \text{ \text{ \text{C}}\text{ \text{ \text{C}}\text{ \text{ \text{C}}\text{ \text{ \text{C}}}} \text{ \text{ \text{C}}\text{ \text{ \text{C}}\text{ \text{ \text{C}}\text{ \text{ \text{C}}}} \text{ \text{ \text{C}}\text{ \text{ \text{C}}\text{ \text{ \text{C}}\text{ \text{ \text{C}}}} \text{ \text{ \text{C}}\text{ \text{ \text{C}}\text{ \text{ \text{C}}}} \text{ \text{ \text{C}}\text{ \text{ \text{C}}\text{ \text{ \text{C}}\text{ \text{ \text{C}}}} \text{ \text{ \text{C}}\text{ \text{ \text{C}}\text{ \text{ \text{C}}\text{ \text{ \text{C}}}} \text{ \text{ \text{C}}\text{ \text{ \text{C}}\text{ \text{ \text{C}}\text{ \text{ \text{C}}\text{ \text{ \text{C}}}} \text{ \text{ \text{C}}\text{ \text{ \text{C}}\text{ \text{ \text{C}}\text{ \text{ \text{C}}}} \text{ \text{ \text{C}}\text{ \text{ \text{C}}\text{ \text{ \text{C}}\text{ \text{ \text{C}}\text{ \text{ \text{C}}\text{ \text{ \text{C}}}} \text{ \text{ \text{C}}\text{ \text{ \text{C}}\text{ \text{ \
$$

#### 4.4 Оптимизация контура скорости

При оптимизации контура скорости внутренний оптимизированный замкнутый контур тока представлен усеченной передаточной функцией 1-го порядка:

$$
W(p)_{\text{max.}} = \frac{\frac{1}{k_{\text{r}}}}{T_{\text{r}} \cdot p + 1} = \frac{\frac{1}{0,567}}{0,805 \cdot 10^{-3} \cdot p + 1} = \frac{1,765}{0,805 \cdot 10^{-3} \cdot p + 1}
$$

где  $T_r = a_r \cdot T_{\text{max}} = 2 \cdot 0.0004025 = 0.805 \cdot 10^{-3}$  с — эквивалентная постоянная времени оптимизированного контура тока.

Структурная схема контура скорости с инерционной обратной связью и ПИ-регулятором приведена на рисунке 16.

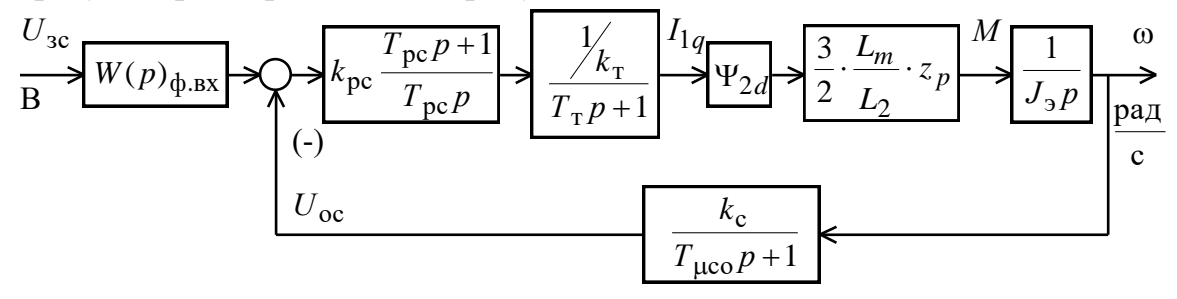

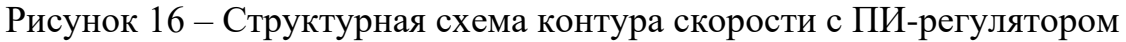

Передаточная функция ПИ-регулятора скорости:

$$
W_{\rm pc}(p) = k_{\rm pc} \cdot \frac{T_{\rm pc} \cdot p + 1}{T_{\rm pc} \cdot p}.
$$

Коэффициент усиления регулятора скорости:

$$
k_{\rm pc} = \frac{J_3 \cdot k_{\rm r}}{\psi_{2x} \cdot \frac{3}{2} \cdot \frac{L_m}{L_2} \cdot z_p \cdot k_{\rm c}} \cdot \frac{1}{a_{\rm c} \cdot (T_{\rm r} + T_{\mu \rm co})} =
$$
  
= 
$$
\frac{0.057 \cdot 0.567}{0.919 \cdot \frac{3}{2} \cdot \frac{0.109}{0.112} \cdot 2 \cdot 0.074} \cdot \frac{1}{2 \cdot (0.000805 + 0.002)} = 28.991,
$$

где

 $k_c = \frac{U_{\text{sc} \text{make}}}{\omega_{\text{sn} \text{ _-}}}$  =  $\frac{10}{135,648}$  = 0,074  $\frac{\text{B} \cdot \text{c}}{\text{pa} \cdot \text{r}}$  -  $\kappa$ оэффициент обратной связи по

потокосцеплению, принимаем  $U_{\text{scmacc}} = 10 \text{ B}$ ;

 $a_c = 2 -$ коэффициент оптимизации.

Постоянная времени регулятора скорости:

$$
T_{\text{pc}} = b_{\text{c}} \cdot a_{\text{c}} \cdot (T_{\text{r}} + T_{\mu\text{co}}) = 2 \cdot 2 \cdot (0,000805 + 0,002) = 0,011 \text{ c},
$$

где  $b_c = a_c = 2 - \kappa$ оэффициенты оптимизации.

скорости с ПИ-регулятором имеет Оптимизированный контур следующие передаточные функции

- разомкнутого контура

$$
W(p)_{\text{pas.c}} = \frac{b_c \cdot a_c \cdot T_{\mu\text{co}} \cdot p + 1}{b_c \cdot a_c^2 \cdot T_{\tau} \cdot T_{\mu\text{co}} \cdot T_{\mu\text{co}}^2 \cdot p^4 + b_c \cdot a_c^2 \cdot T_{\mu\text{co}}^3 \cdot p^3 + b_c \cdot a_c^2 \cdot T_{\mu\text{co}}^2 \cdot p^2} =
$$
  
= 
$$
\frac{2 \cdot 2 \cdot 0,002 \cdot p + 1}{2 \cdot 2^2 \cdot 0,000805 \cdot 0,002 \cdot 0,0028^2 \cdot p^4 + 2 \cdot 2^2 \cdot 0,0028^3 \cdot p^3 + 2 \cdot 2^2 \cdot 0,0028^2 \cdot p^2} =
$$
  
= 
$$
\frac{0,011 \cdot p + 1}{0,101 \cdot 10^{-9} \cdot p^4 + 0,175 \cdot 10^{-6} \cdot p^3 + 0,0627 \cdot 10^{-3} \cdot p^2};
$$

- замкнутого контура по управлению

$$
W(p)_{\text{sam.o}} = \frac{1}{k_{c}} \cdot \frac{(b_{c} \cdot a_{c} \cdot T_{\mu c_{3}} \cdot p + 1) \cdot (T_{\mu c_{0}} \cdot p + 1)}{b_{c} \cdot a_{c}^{2} \cdot T_{T} \cdot T_{\mu c_{0}} \cdot T_{\mu c_{3}}^{2} \cdot p^{4} + b_{c} \cdot a_{c}^{2} \cdot T_{\mu c_{3}}^{3} \cdot p^{3} + b_{c} \cdot a_{c}^{2} \cdot T_{\mu c_{3}}^{2} \cdot p^{2} + b_{c} \cdot a_{c} \cdot T_{\mu c_{3}} \cdot p + 1} = \frac{1}{0.074} \times
$$
\n
$$
(2 \cdot 2 \cdot 0.0028 \cdot p + 1) \cdot (0.002 \cdot p + 1)
$$

 $\times \frac{(2 \cdot 2 \cdot 0,0028 \cdot p+1) \cdot (0,002 \cdot p+1)}{2 \cdot 2^2 \cdot 0,000805 \cdot 0,002 \cdot 0,0028^2 \cdot p^4 + 2 \cdot 2^2 \cdot 0,0028^3 \cdot p^3 + 2 \cdot 2^2 \cdot 0,0028^2 \cdot p^2 + 2 \cdot 2 \cdot 0,0028 \cdot p+1}$ где  $T_{\mu c} = T_{\tau} + T_{\mu c} = 0,000805 + 0,002 = 0,0028$  с — эквивалентная малая постоянная

времени оптимизированного контура.

При отработке ступенчатого управляющего воздействия контуром скорости с ПИ-регулятором переходный процесс скорости имеет перерегулирование, превышающее 43%. Для ограничения перерегулирования на уровне не более 8,1% на входе контура скорости необходимо установить два апериодических фильтра 1-го порядка со следующими передаточными функциями:

$$
W_{\phi,\text{ext}}(p) = \frac{1}{b_c \cdot a_c \cdot (T_r + T_{\mu\text{co}}) \cdot p + 1} = \frac{1}{2 \cdot 2 \cdot (0,000805 + 0,002) \cdot p + 1} = \frac{1}{0,011 \cdot p + 1};
$$
  

$$
W_{\phi,\text{ext}}(p) = \frac{1}{T_{\mu\text{co}} \cdot p + 1} = \frac{1}{0,002 \cdot p + 1}.
$$

Передаточная функция замкнутого контура скорости по управлению с двумя фильтрами на входе имеет вид:

$$
W(p)_{\text{sam.}\omega} = \frac{1}{k_c} \cdot \frac{1}{b_c \cdot a_c^2 \cdot T_\text{r} \cdot T_{\mu\text{co}}} \cdot \frac{1}{p^4 + b_c \cdot a_c^2 \cdot T_{\mu\text{co}}^3 \cdot p^3 + b_c \cdot a_c^2 \cdot T_{\mu\text{co}}^2 \cdot p^2 + b_c \cdot a_c \cdot T_{\mu\text{co}} \cdot p + 1} = \frac{1}{0.074} \times
$$

$$
\times \frac{1}{2 \cdot 2^{2} \cdot 0,000805 \cdot 0,002 \cdot 0,0028^{2} \cdot p^{4} + 2 \cdot 2^{2} \cdot 0,0028^{3} \cdot p^{3} + 2 \cdot 2^{2} \cdot 0,0028^{2} \cdot p^{2} + 2 \cdot 2 \cdot 0,0028 \cdot p + 1}{13,565}
$$

 $\mathbf{1}$ 

$$
=\frac{}{0,101\cdot 10^{-9}\cdot p^4+0,175\cdot 10^{-6}\cdot p^3+0,0627\cdot 10^{-3}\cdot p^2+0,011\cdot p+1}
$$

Ожидаемые показатели качества работы контура скорости с ПИрегулятором и фильтрами на входе:

- установившаяся ошибка  $\Delta \omega_{ver} = 0$ ;

- полоса пропускания по модулю

$$
\omega_{\rm n}^{(M)} = \frac{(0, 5 \div 0, 54)}{T_{\rm r} + T_{\rm \mu co}} = \frac{(0, 5 \div 0, 54)}{0,000805 + 0,002} = 178,571 \div 192,857 \frac{\rm pa_{II}}{\rm c};
$$

- полоса пропускания по фазе

$$
\omega_{\rm n}^{(\phi)} = \frac{(0, 36 \div 0, 42)}{T_{\rm r} + T_{\mu \rm co}} = \frac{(0, 36 \div 0, 42)}{0,000805 + 0,002} = 128,571 \div 150 \frac{\text{pa}_{\rm T}}{\text{c}};
$$

- перерегулирование  $\sigma = (8, 1 \div 10)$  %;

- время первого и окончательного вхождения в 5% зону при отработке ступенчатого задания

$$
t_{\text{py1}}^{(5)} = (7 \div 5,8) \cdot (T_{\text{r}} + T_{\text{\tiny\text{10}}}) = (7 \div 5,8) \cdot (0,000805 + 0,002) = 0,02 \div 0,016 \text{ c};
$$
  

$$
t_{\text{py2}}^{(5)} = (12 \div 9,5) \cdot (T_{\text{r}} + T_{\text{\tiny\text{10}}}) = (12 \div 9,5) \cdot (0,000805 + 0,002) = 0,034 \div 0,027 \text{ c}.
$$

#### 4.5 Оптимизация контура положения

Если для измерения положения (или другой технологической координаты) исполнительного органа механизма, оснащенного следящим электроприводом, используется специализированный дискретный или аналоговый датчик положения, то сигнал обратной связи может быть получен практически без запаздывания во времени. В этом случае цепь обратной связи по положению можно принять безынерционной, а малую постоянную времени в цепи обратной связи контура положения

$$
T_{\mu \Pi 0}=0.
$$

Структурная схема контура положения с безынерционной обратной связью приведена на рисунке 17.

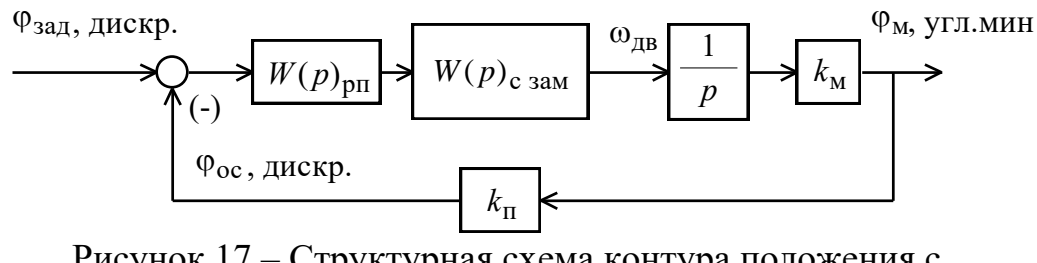

Рисунок 17 – Структурная схема контура положения с безынерционной обратной связью

Передаточная функция П-регулятора положения

$$
W_{\text{pr}}(p) = k_{\text{pr}} = 0,003342
$$
.

Коэффициент усиления регулятора положения находится по выражению

$$
k_{\text{pn}} = \frac{k_{\text{c}}}{k_{\text{m}} \cdot k_{\text{n}} \cdot a_{\text{n}} \cdot T_{\mu \text{m}}} = \frac{0,074}{1062 \cdot 0,926 \cdot 2 \cdot 0,011} = 0,003342,
$$

где

 $T_{\mu m} = b_c \cdot a_c \cdot T_{\mu c} = 2 \cdot 2 \cdot 0,002805 = 0,011 c$  - ЭКВИВАЛЕНТНАЯ МАЛАЯ ПОСТОЯННАЯ времени контура положения при настройке контура скорости с ПИрегулятором;

 $a_n = 2 -$ коэффициент оптимизации контура положения;

 $k_{\text{II}} = k_{\text{OH}} \cdot k_{\text{III}} = 1 \cdot 0.926 = 0.926$  – коэффициент обратной связи контура по положению:

 $k_{\text{ATI}} = \frac{n_{\text{on}}}{360 \cdot 60} = \frac{20000}{360 \cdot 60} = 0,926 \frac{\text{дuckpem}}{\text{V27} \cdot \text{muh}}$  - коэффициент передачи импульсного

датчика положения;

 $k_{\text{on}} = 1$  - коэффициент преобразования периода выходных сигналов датчика в код угла поворота.

Оптимизированный контур положения с П-регулятором положения и внутренним контуром скорости с ПИ-регулятором скорости в общем случае имеет следующие передаточные функции:

- разомкнутого контура

$$
W(p)_{\text{n pas}} = \frac{1}{a_{\text{n}}b_{\text{c}}^2 a_{\text{c}}^3 T_{\text{\mu c}s}^4 p^4 + a_{\text{n}}b_{\text{c}}^2 a_{\text{c}}^3 T_{\text{\mu c}s}^3 p^3 + a_{\text{n}}b_{\text{c}}^2 a_{\text{c}}^2 T_{\text{\mu c}s}^2 p^2 + a_{\text{n}}b_{\text{c}}a_{\text{c}} T_{\text{\mu c}s} p};
$$

- замкнутого контура

$$
W(p)_{\text{II 33M}} = \frac{\frac{1}{k_{\text{II}}}}{a_{\text{II}}b_{\text{c}}^2a_{\text{c}}^3T_{\text{µc3}}^4 \cdot p^4 + a_{\text{II}}b_{\text{c}}^2a_{\text{c}}^3T_{\text{µc3}}^3 \cdot p^3 + a_{\text{II}}b_{\text{c}}^2a_{\text{c}}^2T_{\text{µc3}}^2 \cdot p^2 + \rightarrow}
$$
  

$$
\longrightarrow +a_{\text{II}}b_{\text{c}}a_{\text{c}}T_{\text{µc3}} \cdot p + 1}.
$$

Настройка контура положения при коэффициенте оптимизации  $a_n = 2$ точно соответствует настройке на МО системы 4-го порядка. Замкнутый контур положения представляет собой астатическую систему 1-го порядка по управлению. Показатели качества работы замкнутого контура положения по управлению определяются следующими значениями:

– статическая ошибка по управлению при постоянном значении задающего сигнала  $\varphi_{\text{3a}\mu}=0$ 

$$
\Delta\phi_{y\; cr}=0\,;
$$

– добротность контура по скорости

$$
A_{\omega} = k_{\rm n} \cdot \frac{1}{k_{\rm e}} \cdot k_{\rm pn} \cdot k_{\rm M} = 0.926 \cdot \frac{1}{0.074} \cdot 0.003342 \cdot 1062 = 44.563 \, c^{-1} \, ;
$$

– полоса пропускания контура по модулю и по фазе  
\n
$$
\omega_{n}^{(M)} = \frac{(0,282 \div 0,289)}{T_{\mu c}} = \frac{(0,282 \div 0,289)}{0,002805} = 100,535 \div 103,03 \frac{paA}{c};
$$
\n
$$
\omega_{n}^{(\phi)} = \frac{(0,182 \div 0,204)}{T_{\mu c}} = \frac{(0,182 \div 0,204)}{0,002805} = 64,884 \div 72,727 \frac{paA}{c};
$$

– перерегулирование, время первого и окончательного вхождения в 5 % зону при отработке скачка задания

$$
\sigma = 6,24\%
$$
;

$$
\sigma = 6, 24 \text{ %};
$$
\n
$$
t_{\text{py1}}^{(5)} = (12, 1 \div 13, 2) \cdot T_{\text{µcs}} = (12, 1 \div 13, 2) \cdot 0,002805 = 0,034 \div 0,037 \text{ c};
$$
\n
$$
t_{\text{py2}}^{(5)} = (19, 5 \div 20, 3) \cdot T_{\text{µcs}} = (19, 5 \div 20, 3) \cdot 0,002805 = 0,055 \div 0,057 \text{ c}.
$$

## **5 Нелинейная САУ СЭП**

## **5.1 Структурная схема нелинейной САУ СЭП. Анализ основных нелинейностей**

Структурная схема нелинейной САУ следящего электропривода приведена на рисунке 18. Основные нелинейности элементов системы управления электропривода:

- насыщение регуляторов тока, потокосцепления, скорости и ния электропривода:<br>насыщение регуляторов тока, потокосцепления, скорости и<br>положения  $U_{_{pm, \text{maxc}}} = \pm 10B, \; \; U_{_{pv, \text{maxc}}} = \pm 10B, \; \; U_{_{pc, \text{maxc}}} = \pm 10B, \; \; U_{_{pn, \text{maxc}}} = \pm 10B$ ; ;
- ограничение выходного напряжения инвертора

$$
E_{H} = \sqrt{2} \cdot U_{1\phi\mu} = \sqrt{2} \cdot 220 = 310 B;
$$

– реактивный характер нагрузки  $M_c(\omega) = M_c \cdot sign\omega$ .

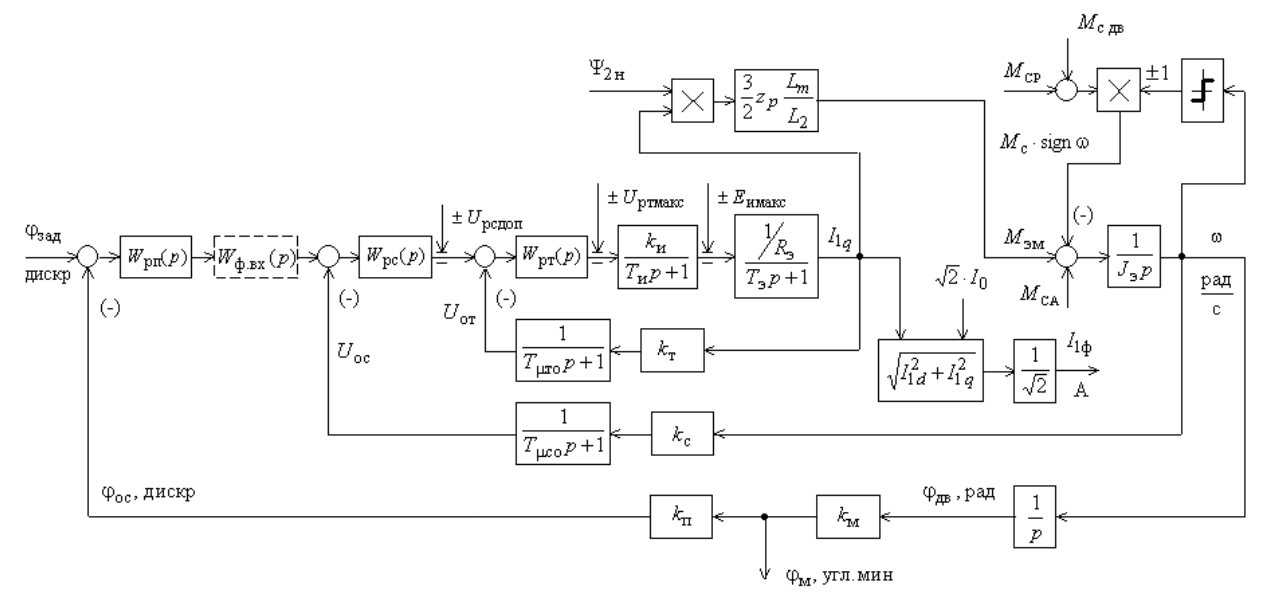

Рисунок 18 – Структурная схема нелинейной непрерывной САУ СЭП

## **5.2 Имитационная модель нелинейной САУ СЭП. Параметры блоков**

Имитационная модель нелинейной САУ СЭП в программной среде MATLAB Simulink представлена на рисунке 19.

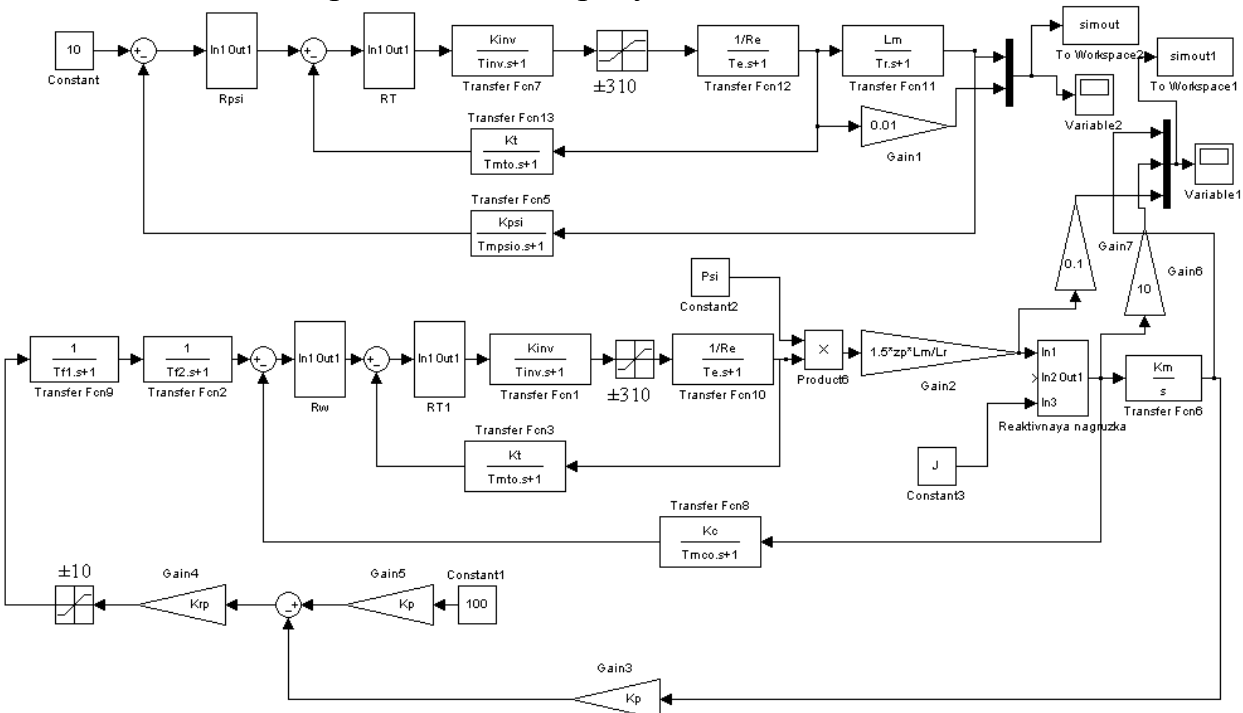

Рисунок 19 – Имитационная модель нелинейной САУ СЭП

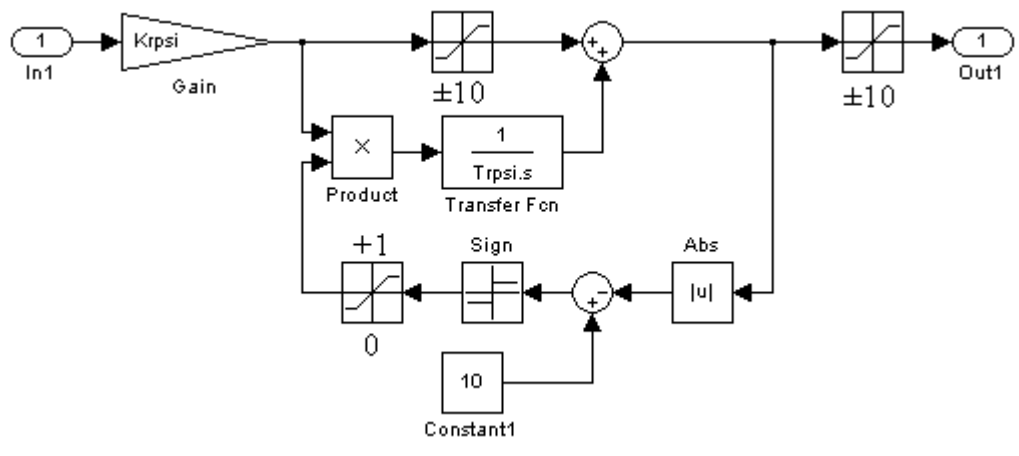

Рисунок 20 – Имитационная модель ПИ-регулятора потокосцепления

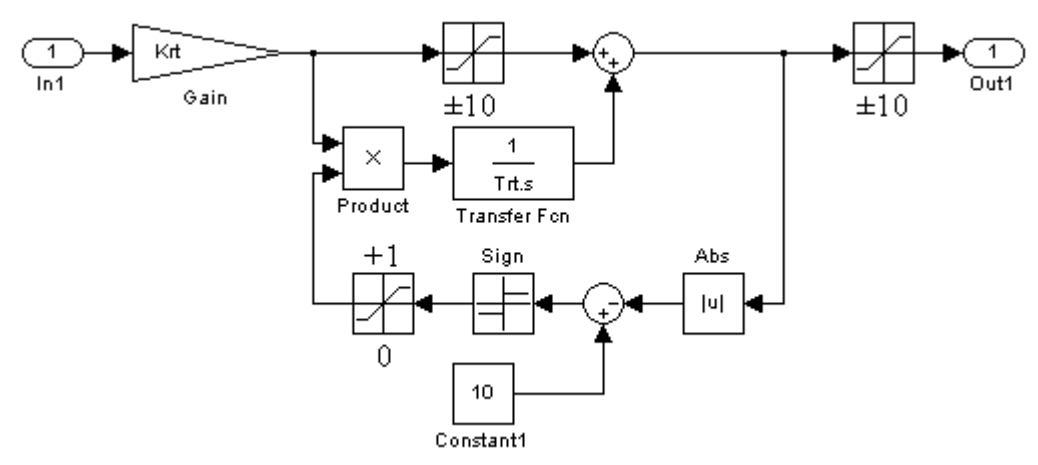

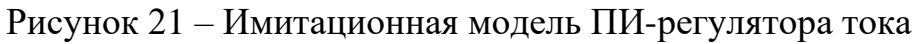

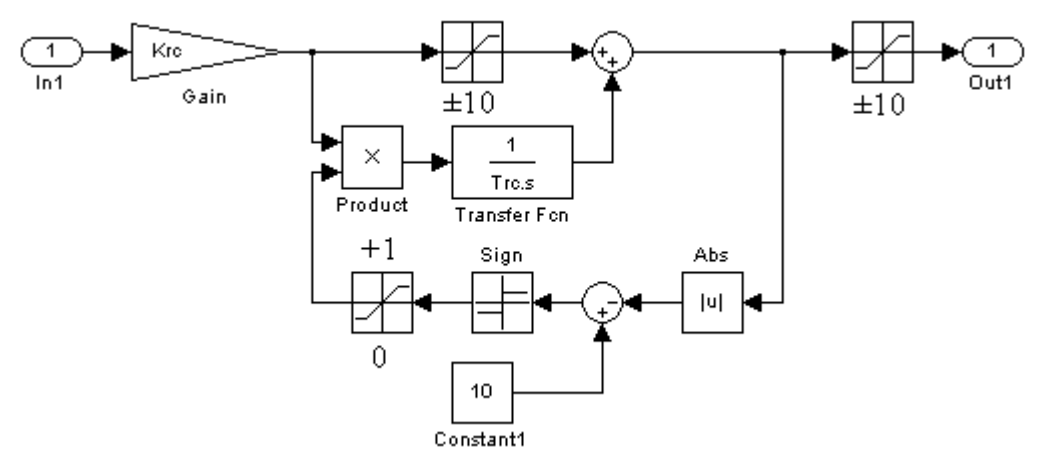

Рисунок 22 – Имитационная модель ПИ-регулятора скорости

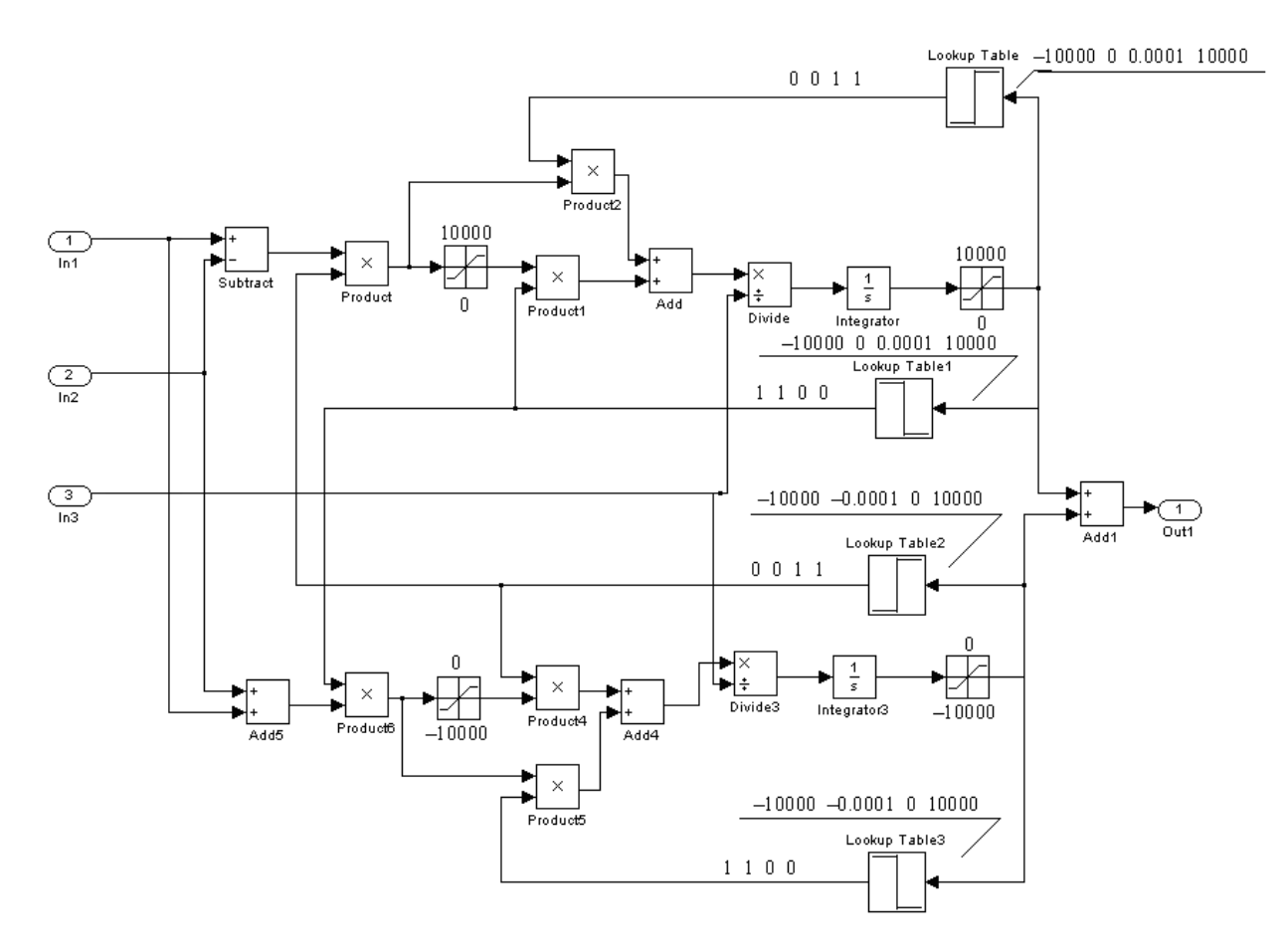

Рисунок 23 – Имитационная модель реактивной нагрузки

#### Протокол вводимых параметров:

```
f = 50;Rs = 0.399;
Rr = 0.392;Ls =0.788/(2*pi*f);
\overline{Lr} = 1.069/(2*pi*f);
\overline{\text{Lm=34.212/(2*pi*f)}};
p=4;J=0.057;Ls = Ls + Lm;Lr = (Lr + Lm);
G = 1 - Lm^{-2}/(Ls * Lr);
Re = Rs + Rr * Lm^2/Lr^2;Te = G * Ls/Re;Tr=Lr/Rr;
zp=p/2;
Psi=0.919;%Параметры системы управления
Kinv=31.113;
finv=8000;
Tinv=0.5/finv;Tmto=0.00034;Tmpsio=0.002;Tmco=0.002;Kt = 10/17.647;
Krt = (Te * Re) / (Kinv * Kt * 2 * (Tinv + Tmto));
Trt = Te;Tt=2*(Tinv+Tmto);Kpsi=10/Psi:
Krpsi = (Tr*Kt) / (Lm*Kpsi*2*(Tt+Tmpsio));Trpsi=Tr;
```

```
Kc = 10/135.648;
Krc = (J*Kt) / (Psi*1.5*Lm/Lr*zp*Kc*2*(Tt+Tmco));Trc=2*2*(Tt+Tmco);Tf1 = TrcTf2 = Tmco;Tmpe=2*2*(Tt+Tmco);Km = 1062;Kp=0.926;Krp=Kc/(Km*Kp*2*Tmpe);
```
# 5.3 Исследование нелинейной САУ СЭП в заданных режимах работы

Моделирование работы контура потокосцепления

Процессы предварительного намагничивания асинхронного двигателя представлены на рисунке 24.

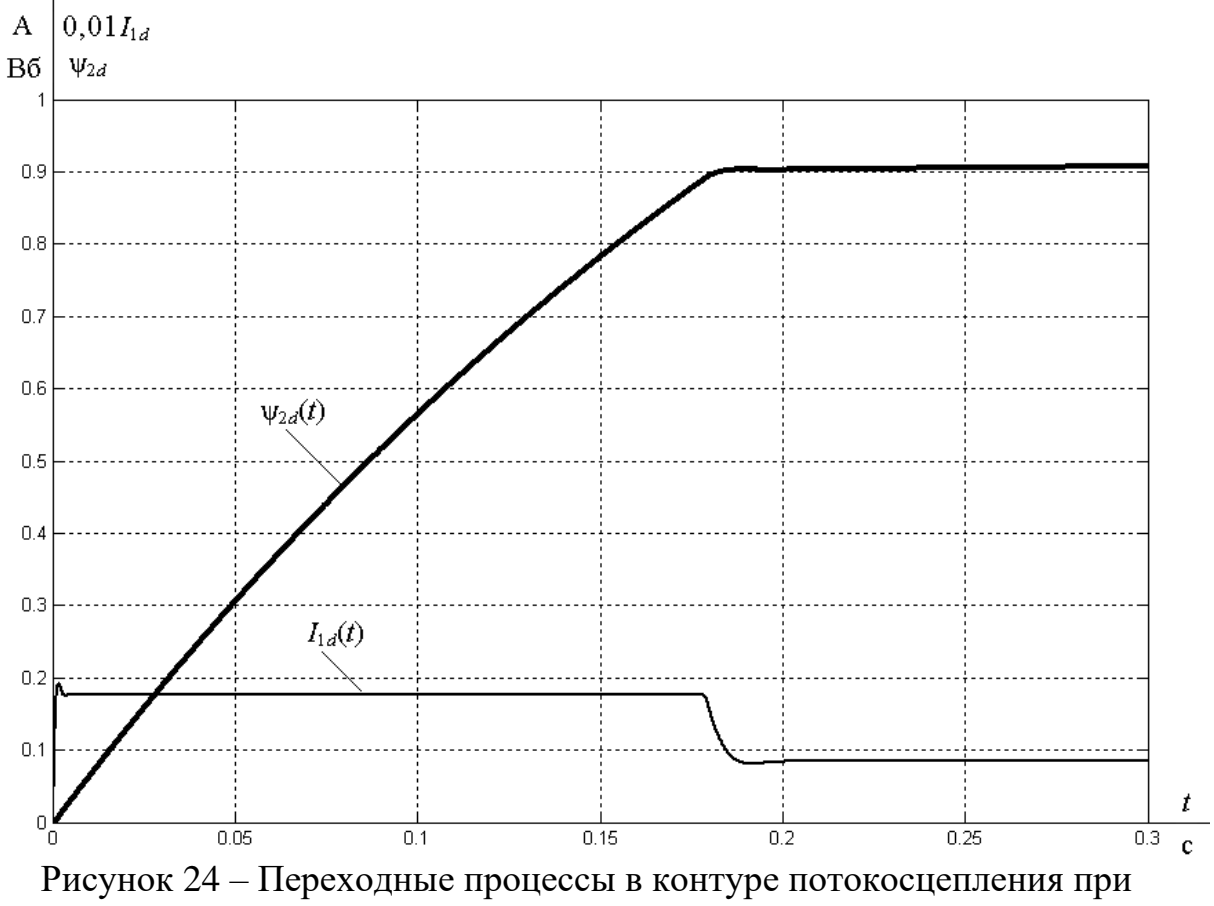

напряжении задания  $U_{3\Pi}$ =10 В

#### *Отработка малых перемещений*

На вход электропривода подаем скачок управляющего воздействия  $\varphi_{\text{SSE}} = 100 \text{ }\mu\text{CKper}$ при нагрузке  $M_c = 0$  H·м. Переходные процессы при отработке нелинейной САУ СЭП малых перемещений представлены на рисунке 25.

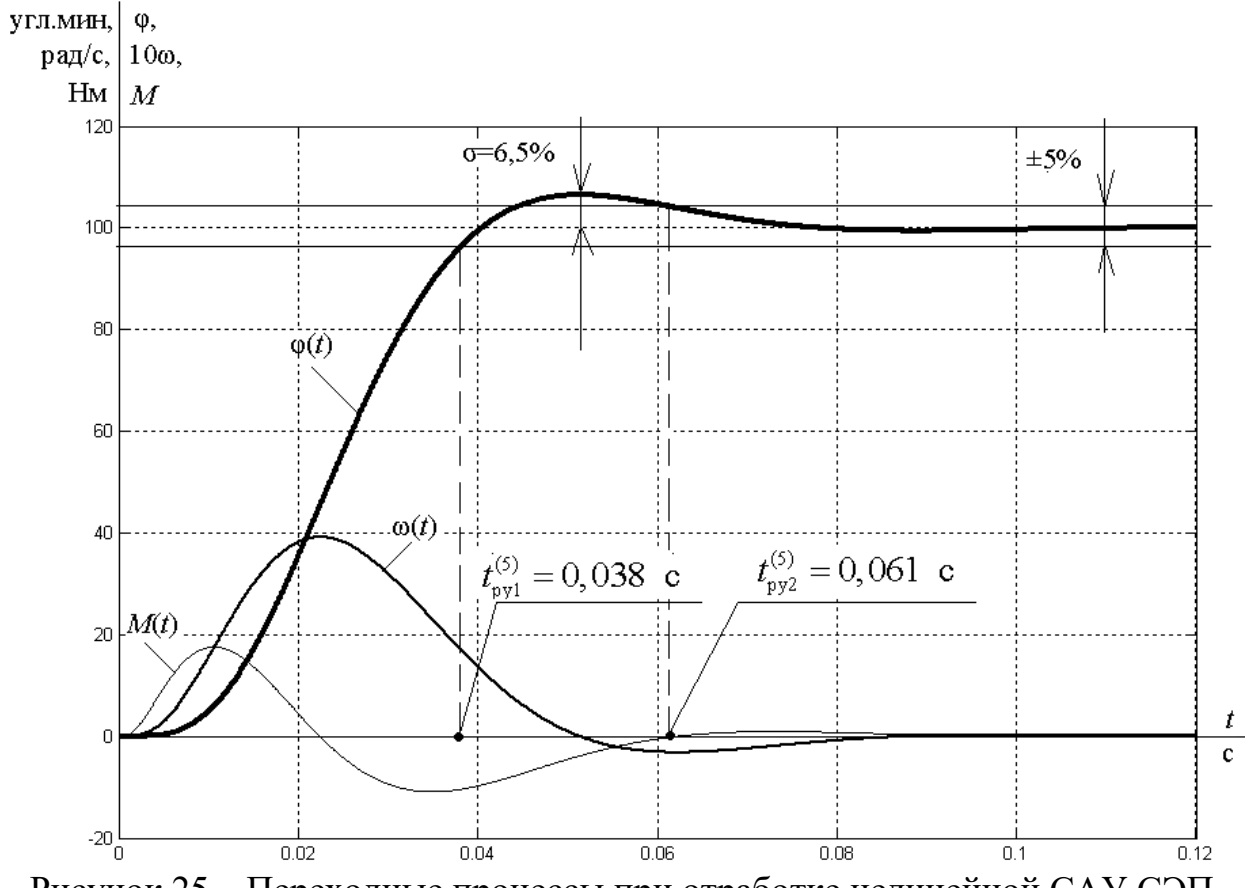

Рисунок 25 – Переходные процессы при отработке нелинейной САУ СЭП малых перемещений

Как видно из рисунка, переходные процессы по своему виду аналогичны процессам в линейной системе. Скорость и момент электропривода не достигают своих максимальных значений, что свидетельствует о том, что звенья модели не входят в насыщение.

#### *Отработка средних перемещений*

На вход электропривода подаем скачок управляющего воздействия  $\varphi_{\text{sat}} = 1000 \text{ дискper}}$  при нагрузке  $M_c = 0 \text{ H·M}$ . Переходные процессы при отработке нелинейной САУ СЭП средних перемещений представлены на рисунке 26.

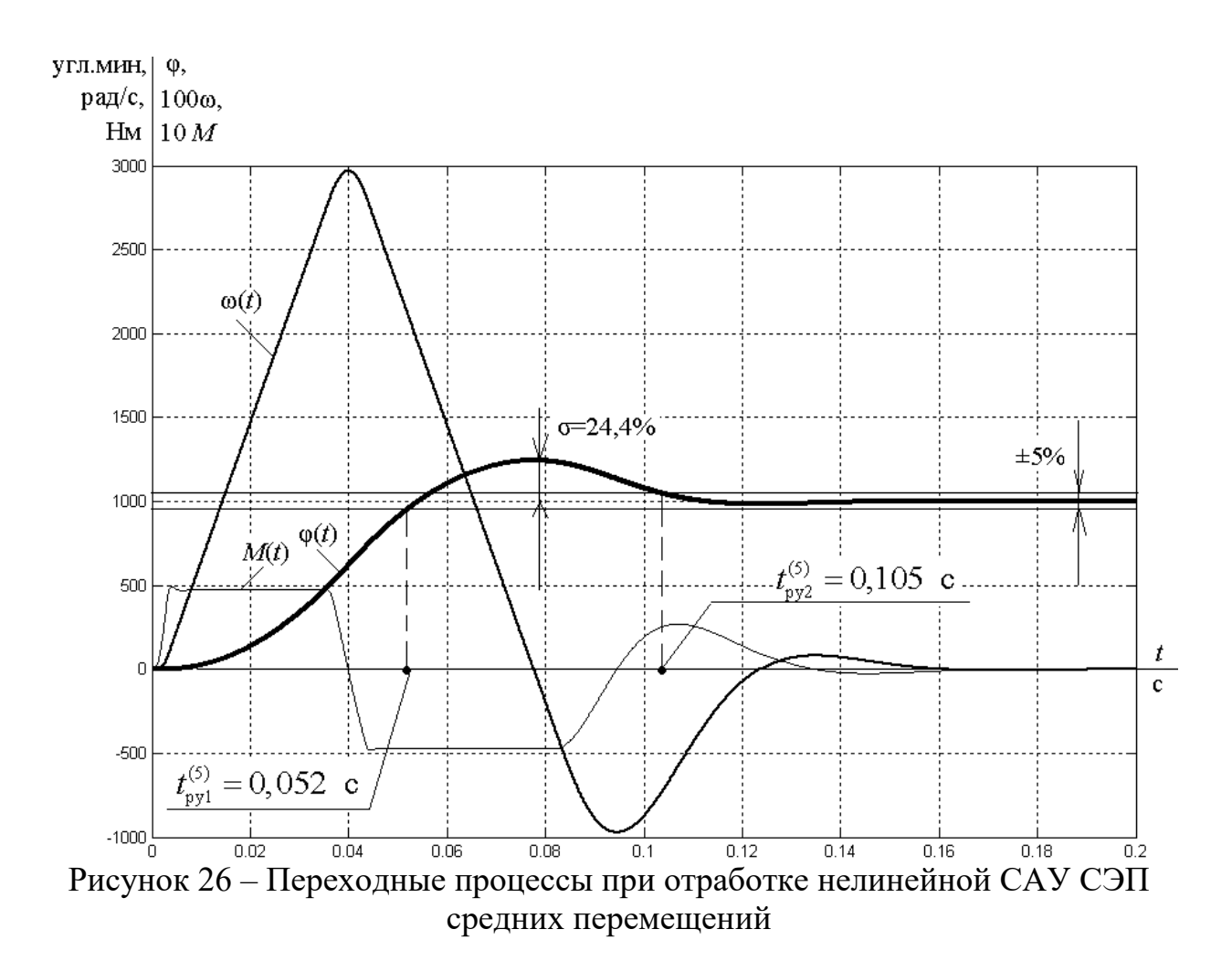

Из графиков видно, что процессы в системе начинают приобретать нелинейный характер. Момент электропривода достигает своего максимального значения, а скорость еще нет. Перерегулирование и время переходного процесса возросли по сравнению со случаем отработки САУ СЭП малых перемещений.

## *Отработка больших перемещений*

На вход электропривода подаем скачок управляющего воздействия  $\varphi_{\text{sat}}$  = 50 000 дискрет при нагрузке  $M_c$  = 0 Н·м. Переходные процессы при отработке нелинейной САУ СЭП больших перемещений представлены на рисунке 27.

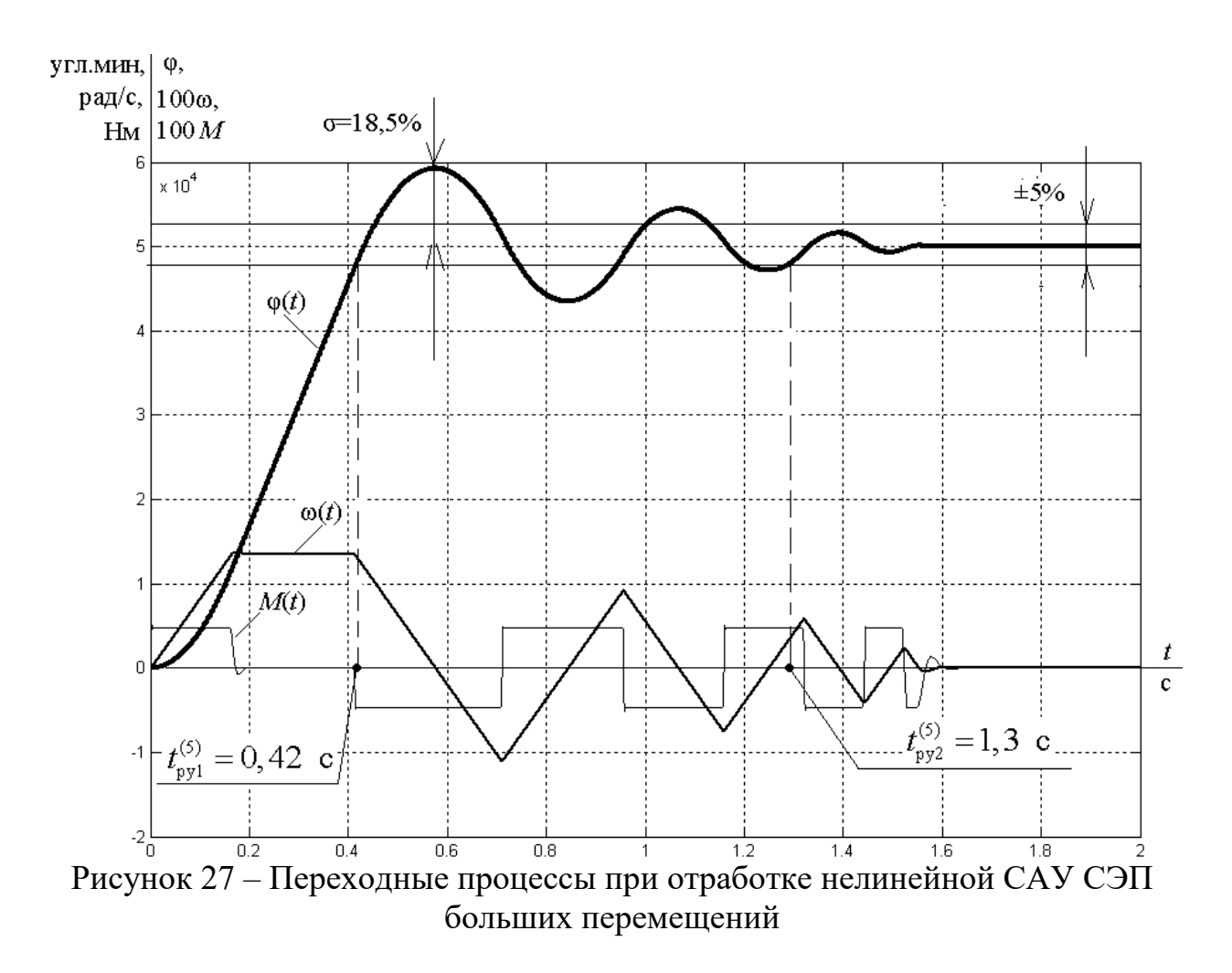

В случае отработки САУ СЭП больших перемещений и момент, и скорость достигают своих максимальных значений. Время переходного процесса больше, чем в случае отработки малых и средних перемещений.

## 5.4 Исследование нелинейной САУ СЭП с параболическим регулятором положения

Для улучшения показателей качества в позиционных электроприводах, отрабатывающих как малые, так и средние и большие перемещения, применяют регулятор с нелинейной параболической характеристикой, описываемой следующим уравнением:

$$
\Delta \varphi_{\rm r} = \frac{k_{\rm m} \cdot n}{2 \cdot k_{\rm c}^2 \cdot \frac{d\omega}{dt}} \cdot U_{\rm pn}^2, \text{ yzzz}.
$$

где

 $\frac{d\omega}{dt} = \frac{M_{\text{3H},\text{maxc}} + M_{\text{na2p}}}{J_{\odot}} = \frac{48,636+0}{0.057} = 859,683 \frac{\text{pad}}{c^2},$  $n=2$ .

значениями  $U_{\text{on}}$ , Залаемся  $\mathbf{M}$ рассчитываем характеристику параболического регулятора. Параметры расчетов сводим в таблицу 8.

Контур положения с параболическим регулятором положения настраиваем на линейный оптимум. Точки линейного участка характеристики  $U_{\rm pn} = f\left(\Delta \varphi\right)$  принимаем равными  $\pm U_{\rm pn} = \pm 200$ .

| $U_{\text{pr}}$ , B             | $-10$     | $-10$    | $-8$     | —ი      |         | $-2$      | $-0,334$ |
|---------------------------------|-----------|----------|----------|---------|---------|-----------|----------|
| $\Delta \varphi$ <sub>r</sub> , | $-200000$ | $-22720$ | $-14540$ | $-8180$ | $-3635$ | $-908,86$ | $-200$   |
| <b>УГЛ.МИН</b>                  |           |          |          |         |         |           |          |
| $U_{\text{pr}}$ , B             | 0,334     |          |          |         |         | 10        | 10       |
| $\Delta \varphi$ <sub>r</sub> , | 200       | 908,861  | 3635     | 8180    | 14540   | 22720     | 200000   |
| УГЛ.МИН                         |           |          |          |         |         |           |          |

Таблица 8 – Характеристика параболического регулятора

Имитационная модель нелинейной САУ СЭП с параболическим регулятором положения представлена на рисунке 28.

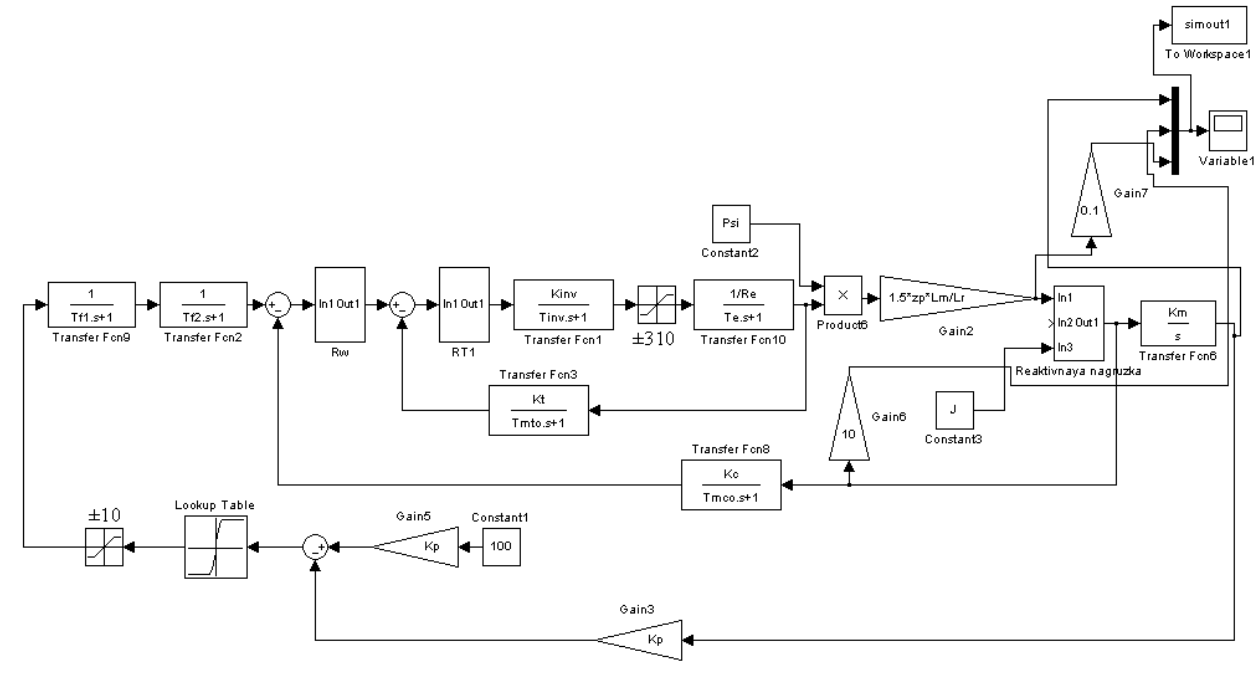

Рисунок 28 – Имитационная модель нелинейной САУ СЭП с параболическим регулятором положения

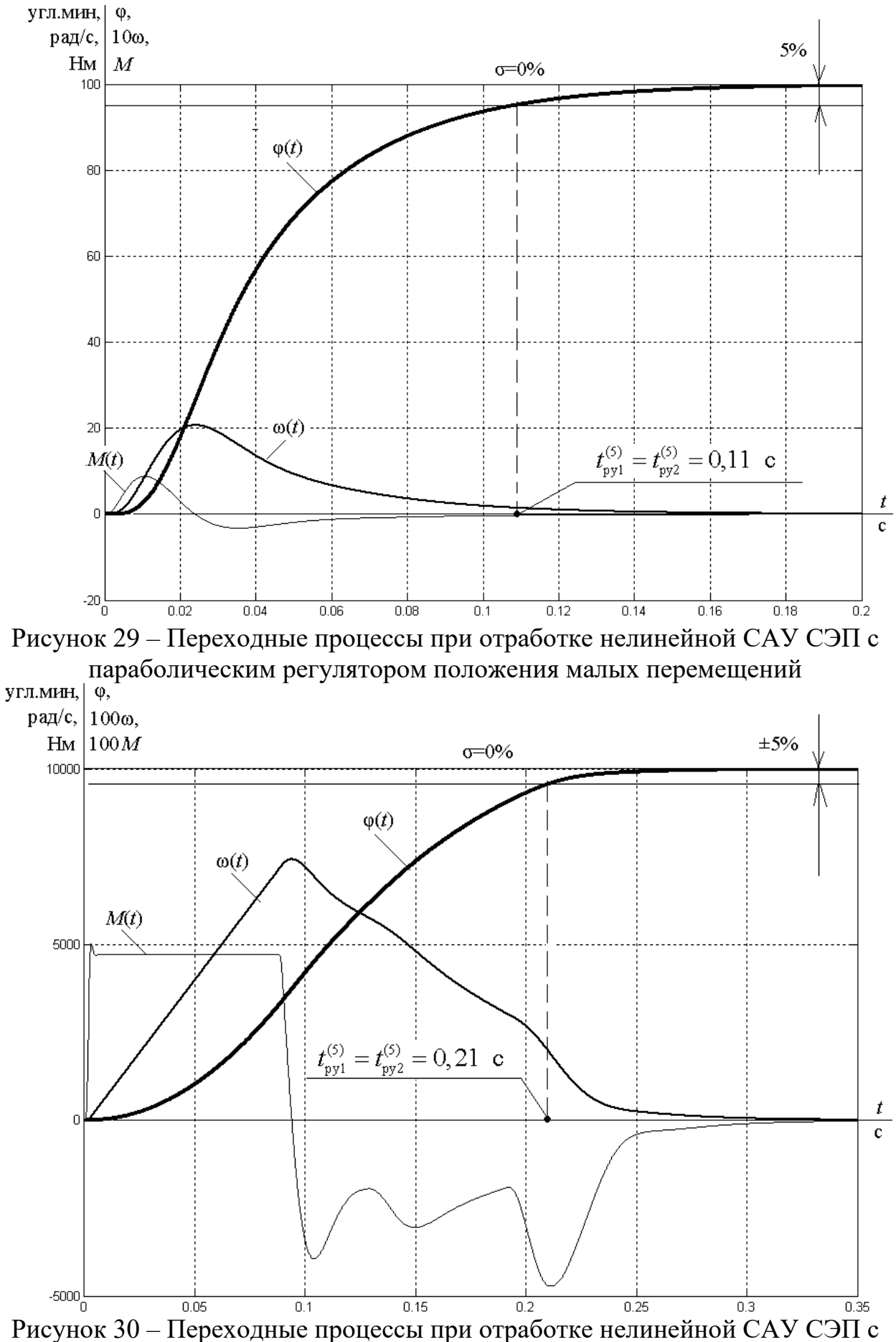

параболическим регулятором положения средних перемещений

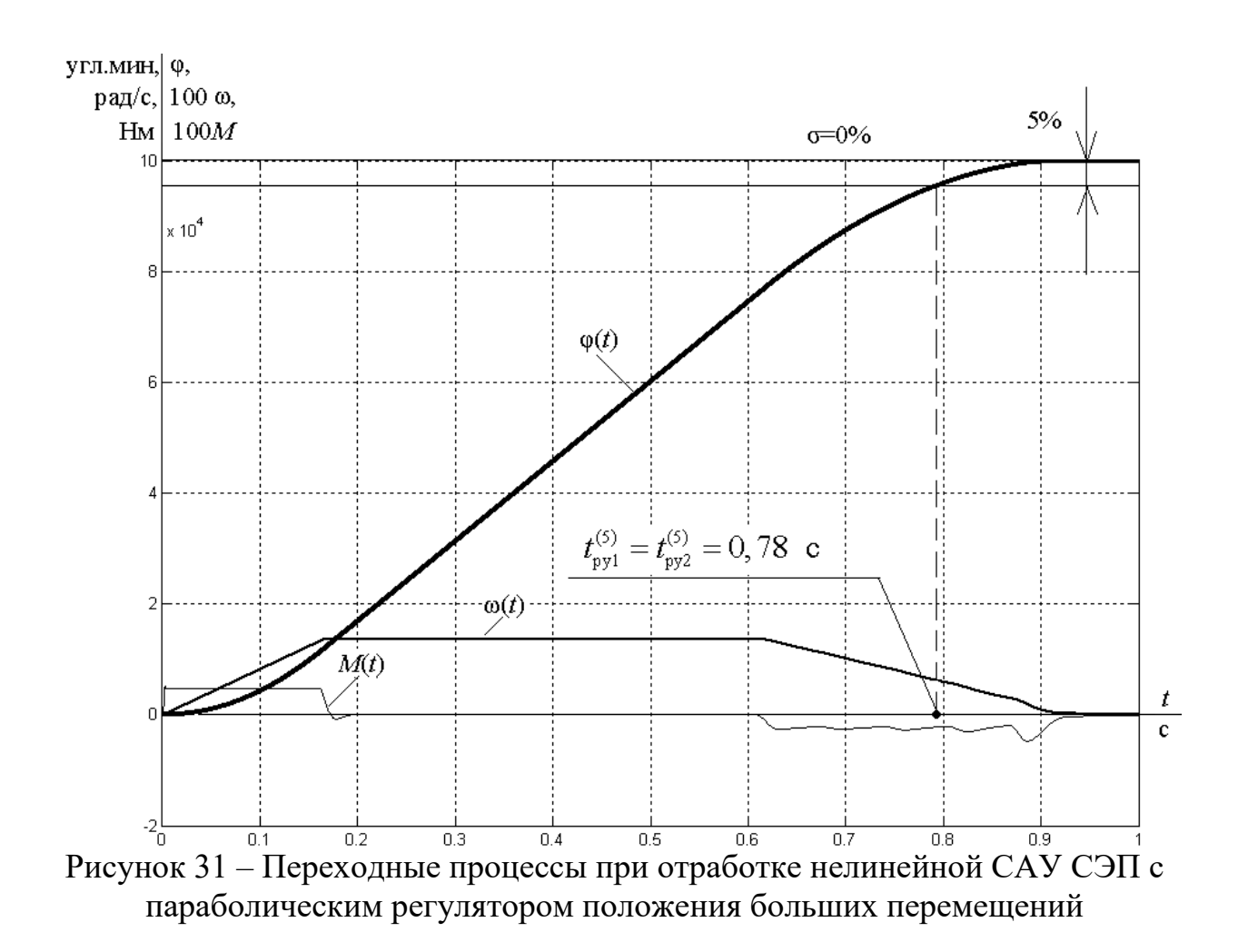

# **5.5 Исследование нелинейной САУ СЭП с параболическим регулятором положения с учетом реактивного характера нагрузки**

Графики переходных процессов в нелинейной САУ СЭП с параболическим регулятором положения при  $M_c \neq 0$  и  $\varphi_{\text{max}} = 100$  дискрет представлены на рисунках 32–33.

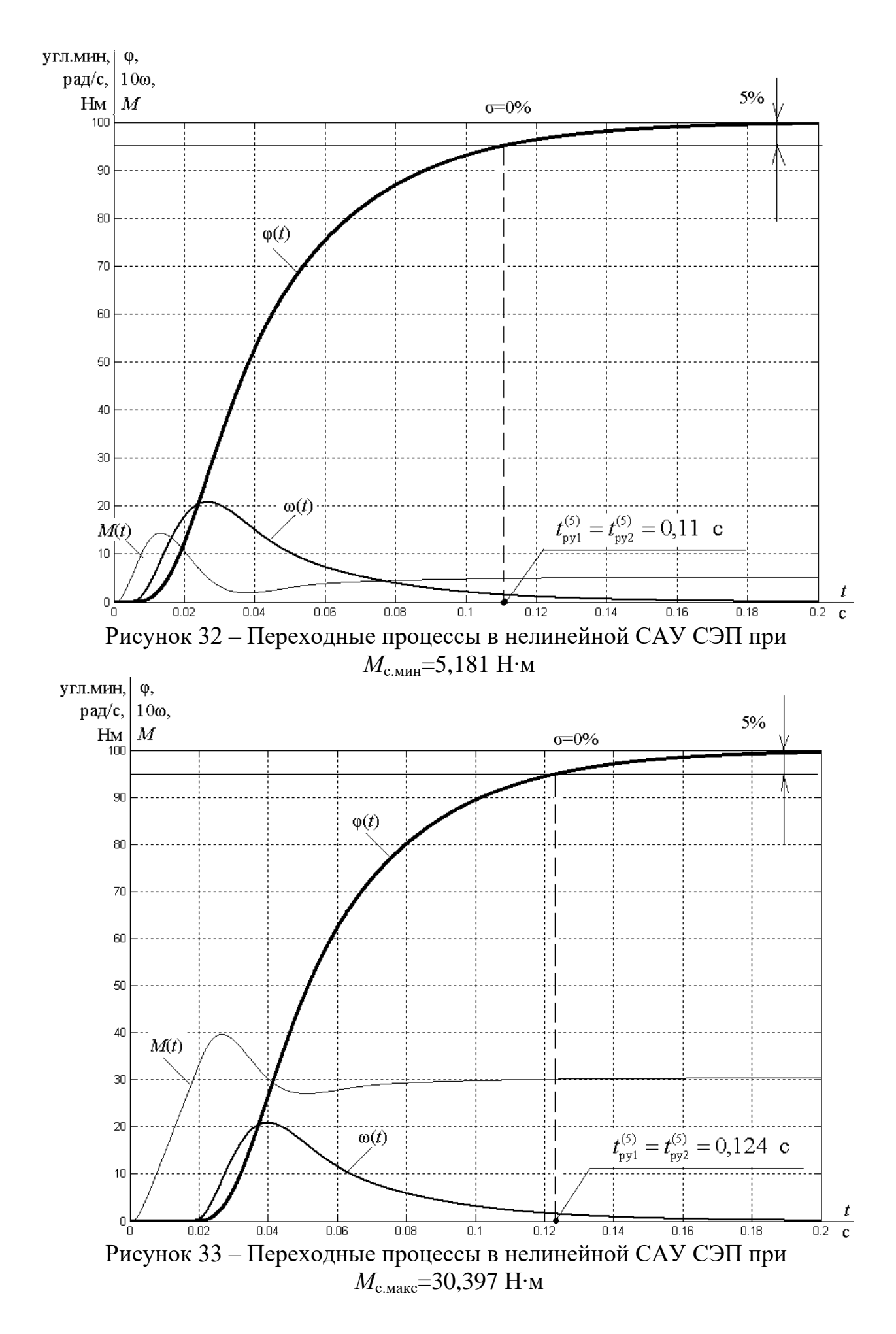

## **5.6.1 Датчик положения на валу механизма**

Имитационная модель нелинейной САУ СЭП с двухмассовой механической системой в случае установки датчика положения на валу механизма представлена на рисунке 34.

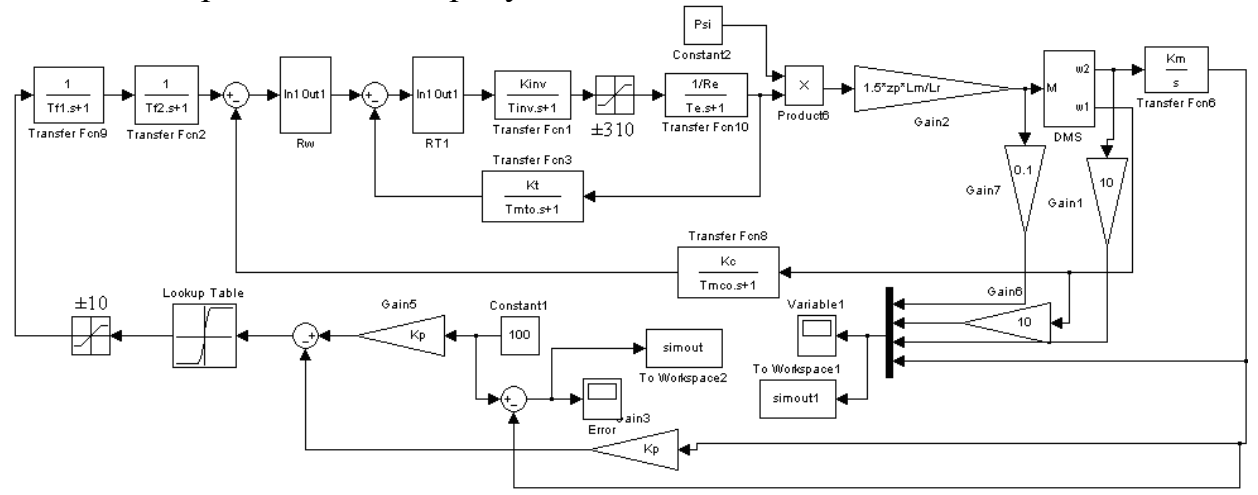

Рисунок 34 – Имитационная модель нелинейной САУ СЭП с ДМС в случае установки датчика положения на валу механизма

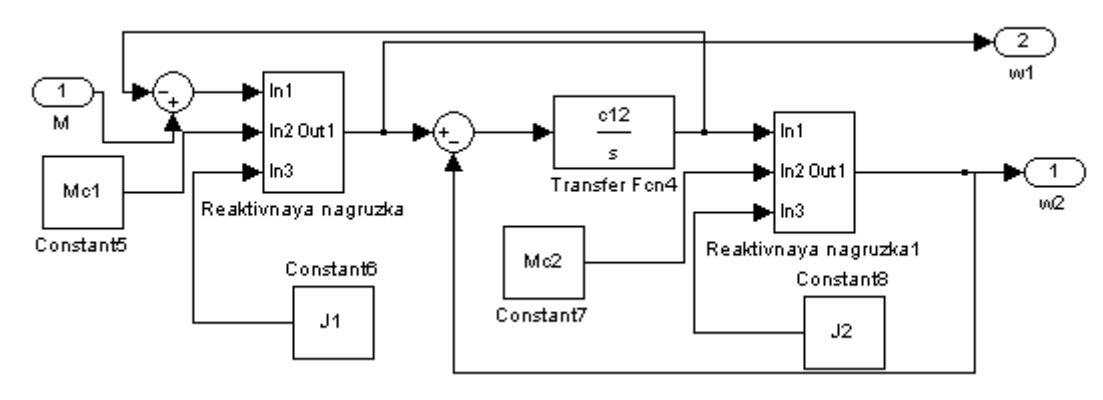

Рисунок 35 – Имитационная модель двухмассовой механической системы

## Протокол вводимых параметров:

%Параметры ДМС  $Mc1=2.495;$ Mc2=2.686;  $J1=0.044;$ J2=0.013; c12=1191;

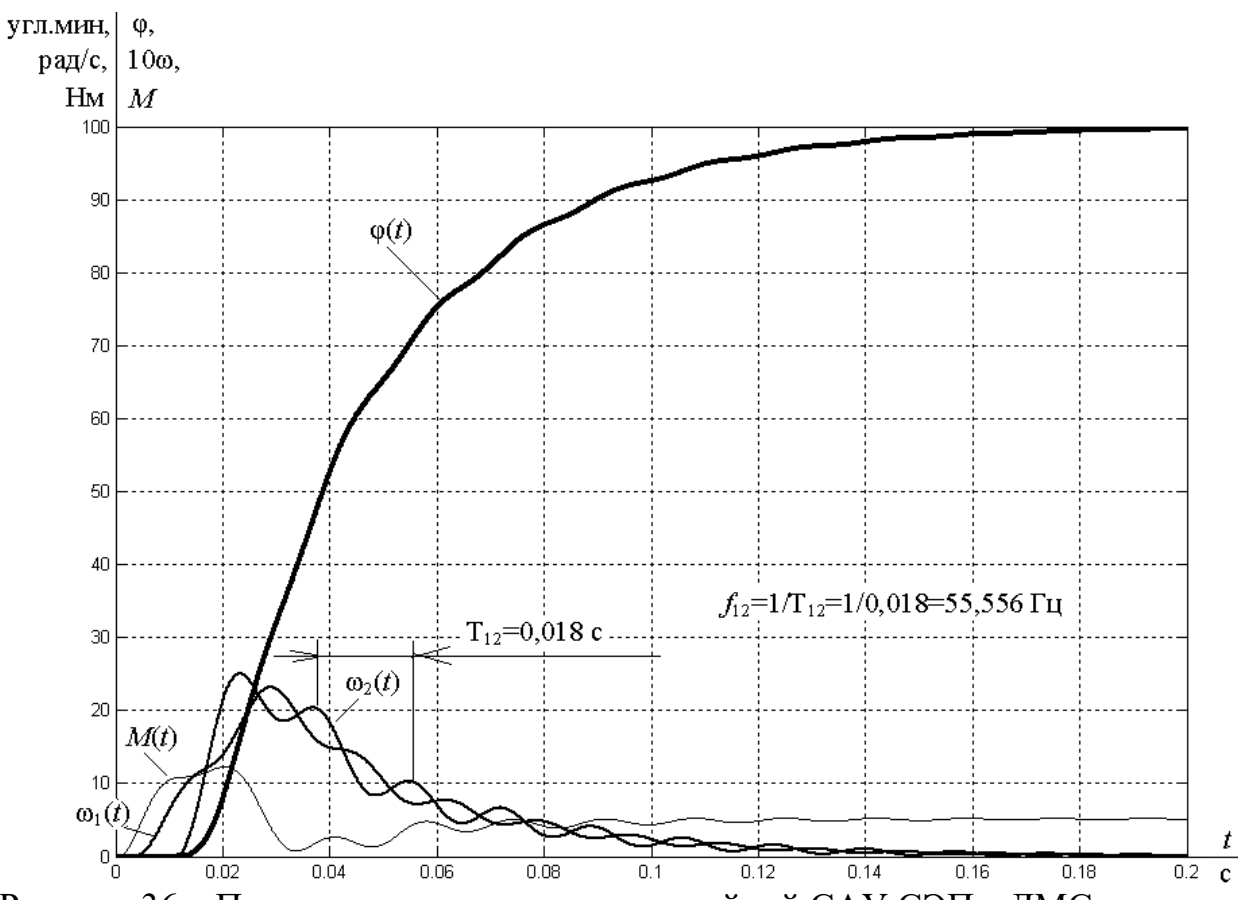

Рисунок 36 – Переходные процессы в нелинейной САУ СЭП с ДМС в случае установки датчика положения на валу механизма при *M*<sub>с.мин</sub>=5,181 Н⋅м угл.мин</sub> | ∆ф

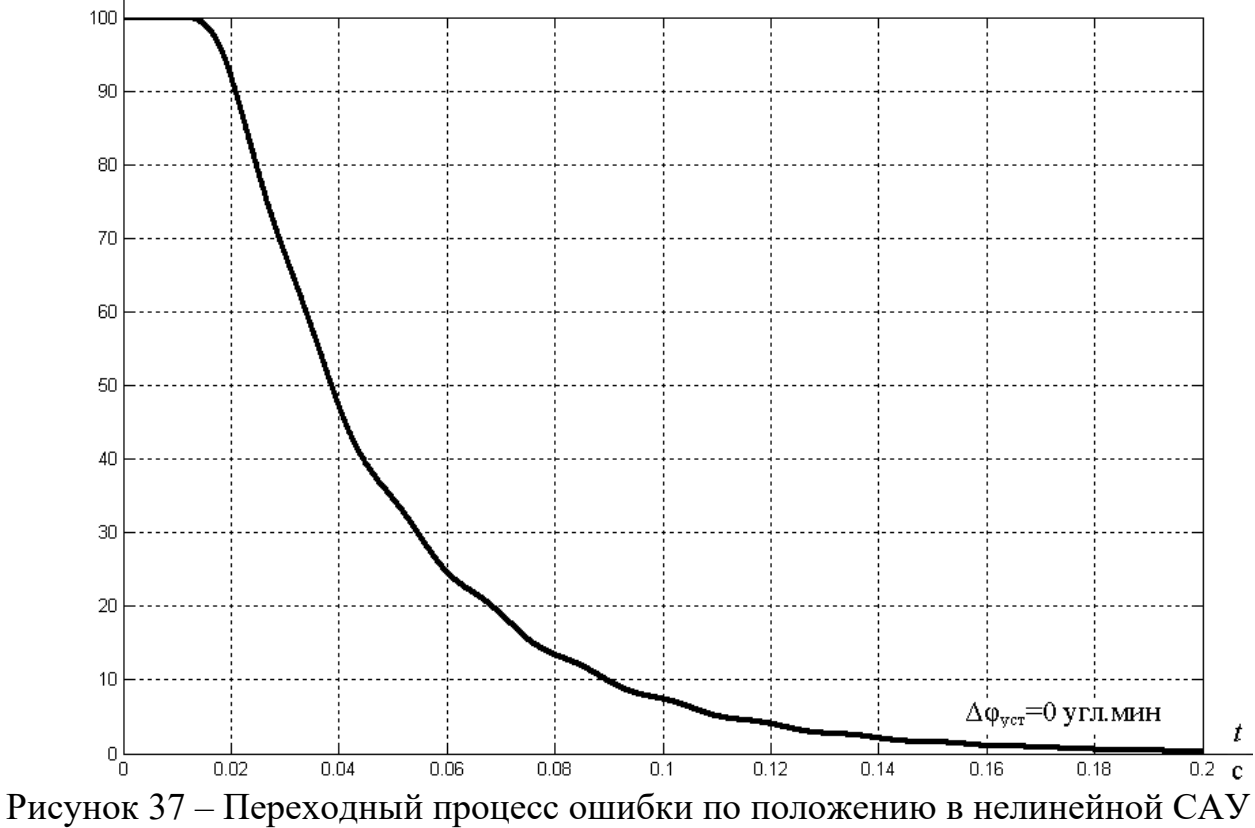

СЭП с ДМС в случае установки датчика положения на валу механизма при *М*с.мин=5,181 Н∙м

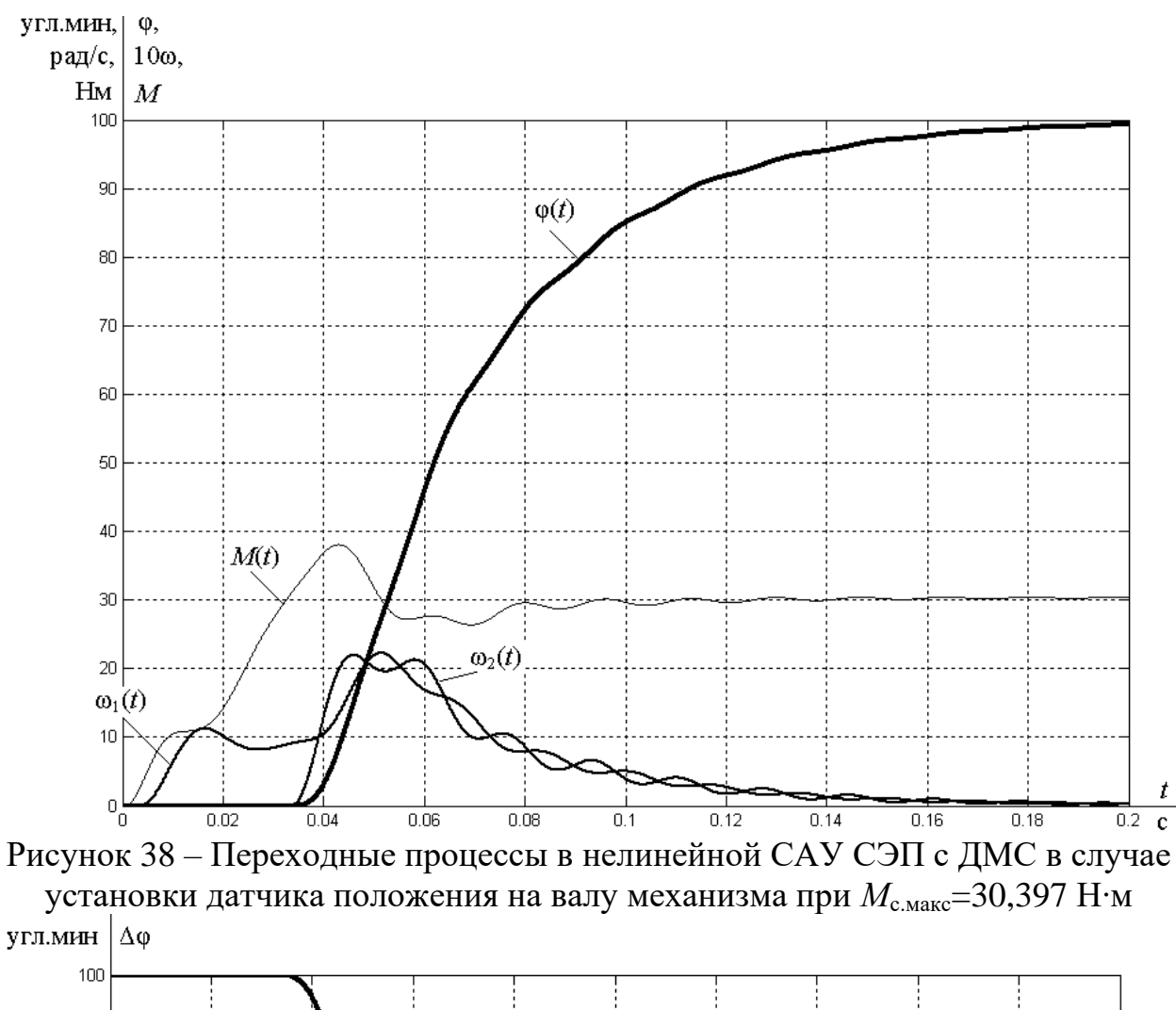

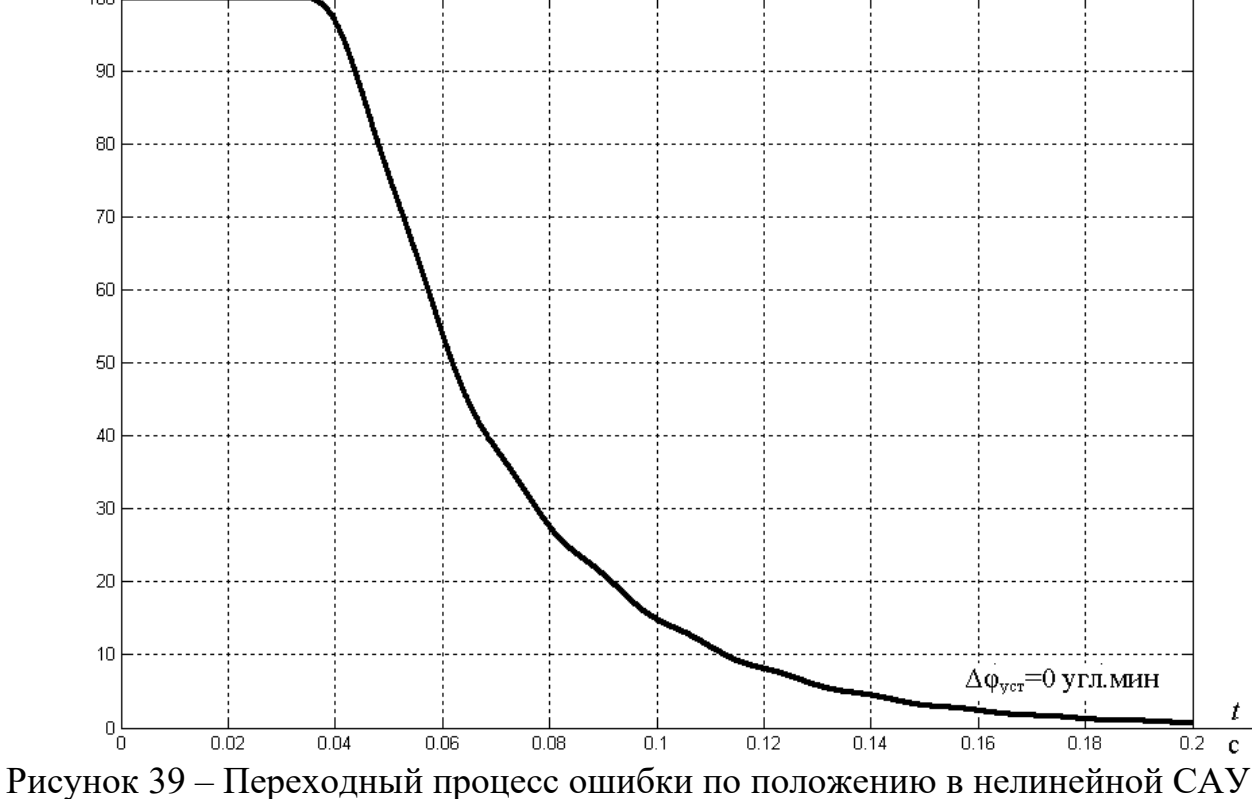

СЭП с ДМС в случае установки датчика положения на валу механизма при *М*с.макс=30,397 Н∙м

#### **5.6.2 Датчик положения на валу двигателя**

Имитационная модель нелинейной САУ СЭП с двухмассовой механической системой в случае установки датчика положения на валу двигателя представлена на рисунке 40.

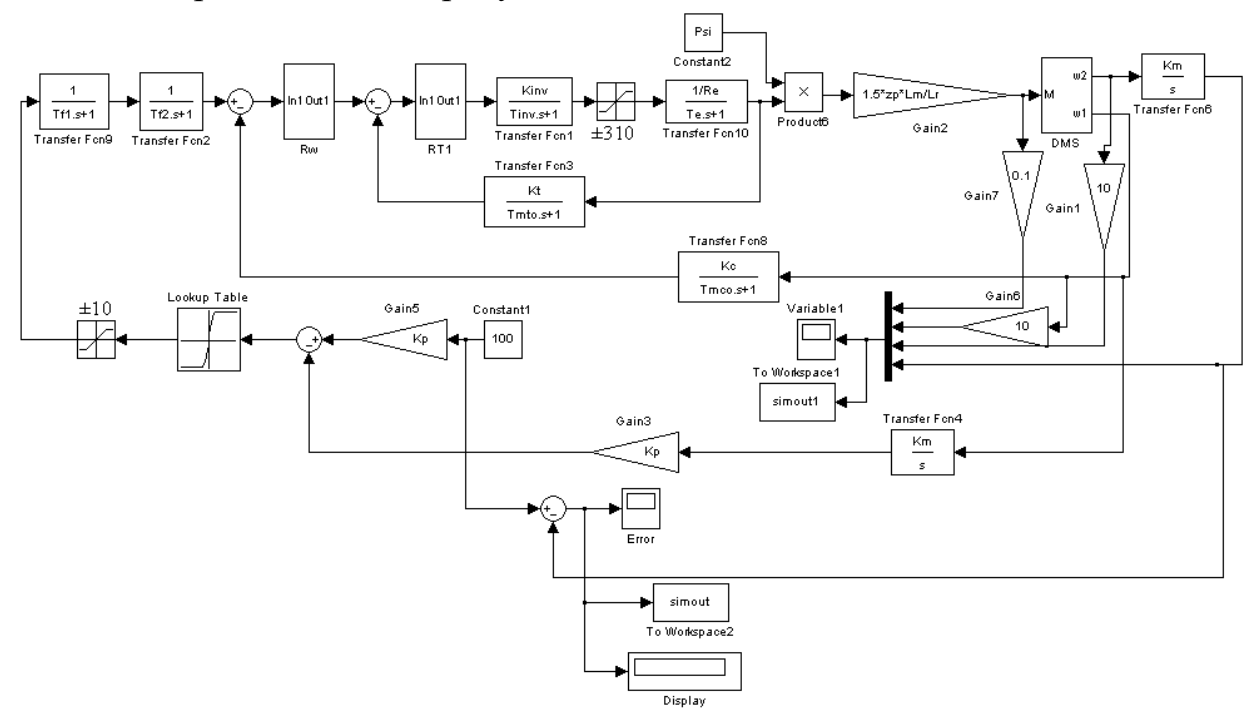

## Рисунок 40 – Имитационная модель нелинейной САУ СЭП с ДМС в случае установки датчика положения на валу двигателя

Коэффициент передачи датчика положения, установленного на выходном валу двигателя:  $i_{\text{pe},n}$   $\cdot n$ 

$$
k_{\text{m}} = \frac{i_{\text{peA}} \cdot n_{\text{m}}}{360 \cdot 60} = \frac{3,24 \cdot 20000}{360 \cdot 60} = 3 \frac{\text{дискper}}{\text{yrm.mHH}}.
$$

Коэффициент обратной связи по положению:

$$
k_{\rm n} = k_{\rm n} = 3 \frac{\text{дискper}}{\text{yrm.mHH}}.
$$

Передаточная функция П-регулятора положения в случае установки<br>
ка положения на валу двигателя:<br>  $W_{\text{pn}}(p) = k_{\text{pn}} = \frac{k_c}{k_a \cdot k_a \cdot a_a \cdot T_{\text{nn}}} = \frac{0.074}{1062 \cdot 3 \cdot 2 \cdot 0.011} = 0.001032.$ датчика положения на валу двигателя:<br> $W_{\text{pn}}(p) = k_{\text{pn}} = \frac{k_{\text{c}}}{k_{\text{c}} \cdot k_{\text{r}} \cdot a_{\text{c}} \cdot T_{\text{m}}}$ 

ієния на валу двитателя:  
\n
$$
W_{\text{pr}}(p) = k_{\text{pr}} = \frac{k_{\text{e}}}{k_{\text{m}} \cdot k_{\text{m}} \cdot a_{\text{m}} \cdot T_{\mu \text{m}}} = \frac{0.074}{1062 \cdot 3 \cdot 2 \cdot 0.011} = 0.001032.
$$

Таблица 9 – Характеристика параболического регулятора положения в случае установки датчика положения на валу двигателя

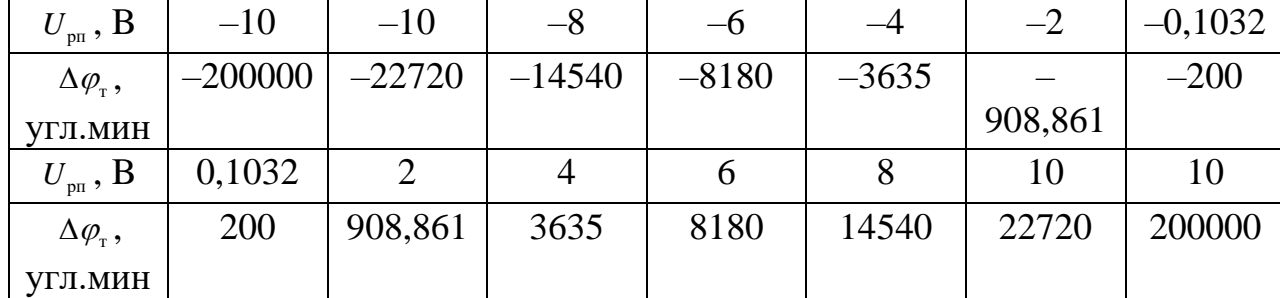

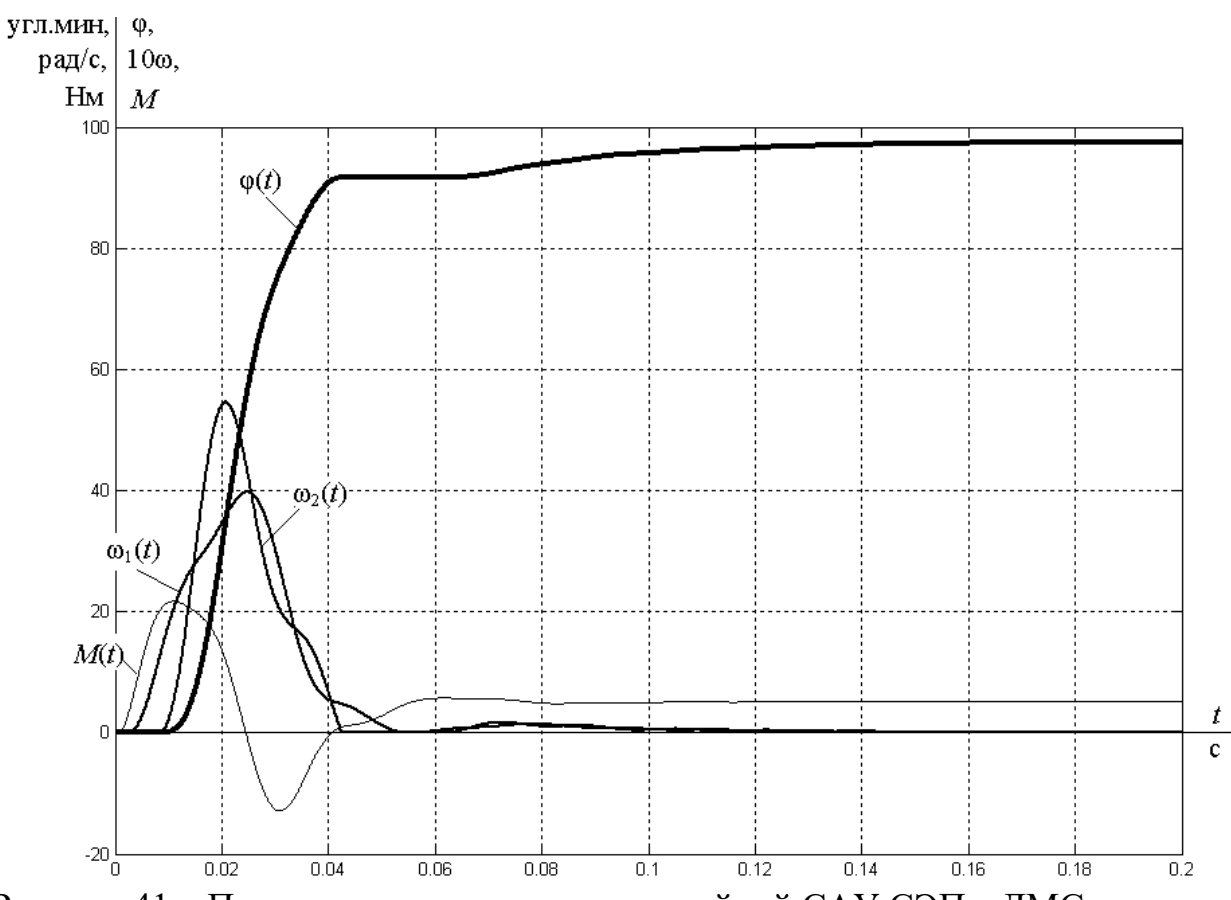

Рисунок 41 – Переходные процессы в нелинейной САУ СЭП с ДМС в случае установки датчика положения на валу двигателя при *М*с.мин=5,181 Н∙м **УГЛ.МИН**  $Δφ$ 

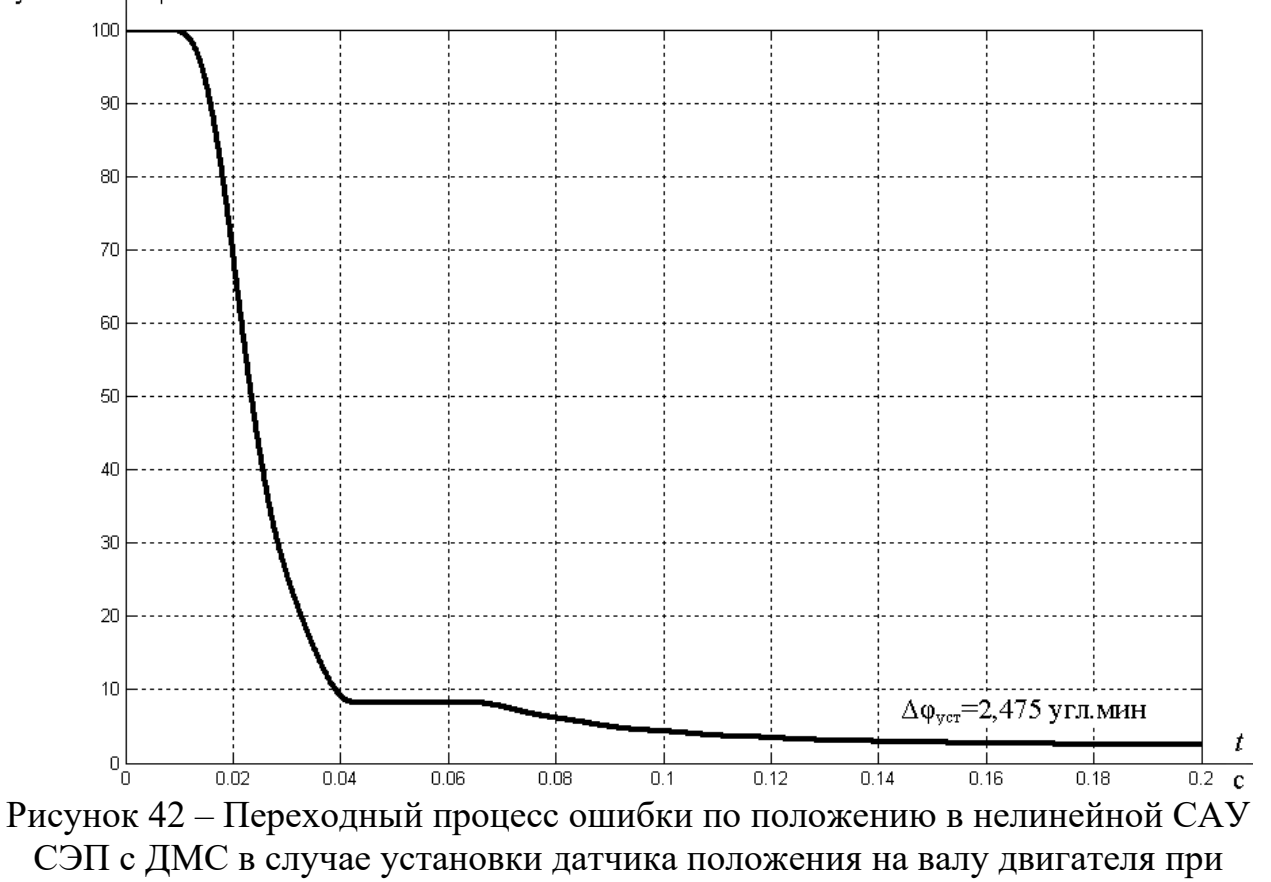

*М*с.мин=5,181 Н∙м

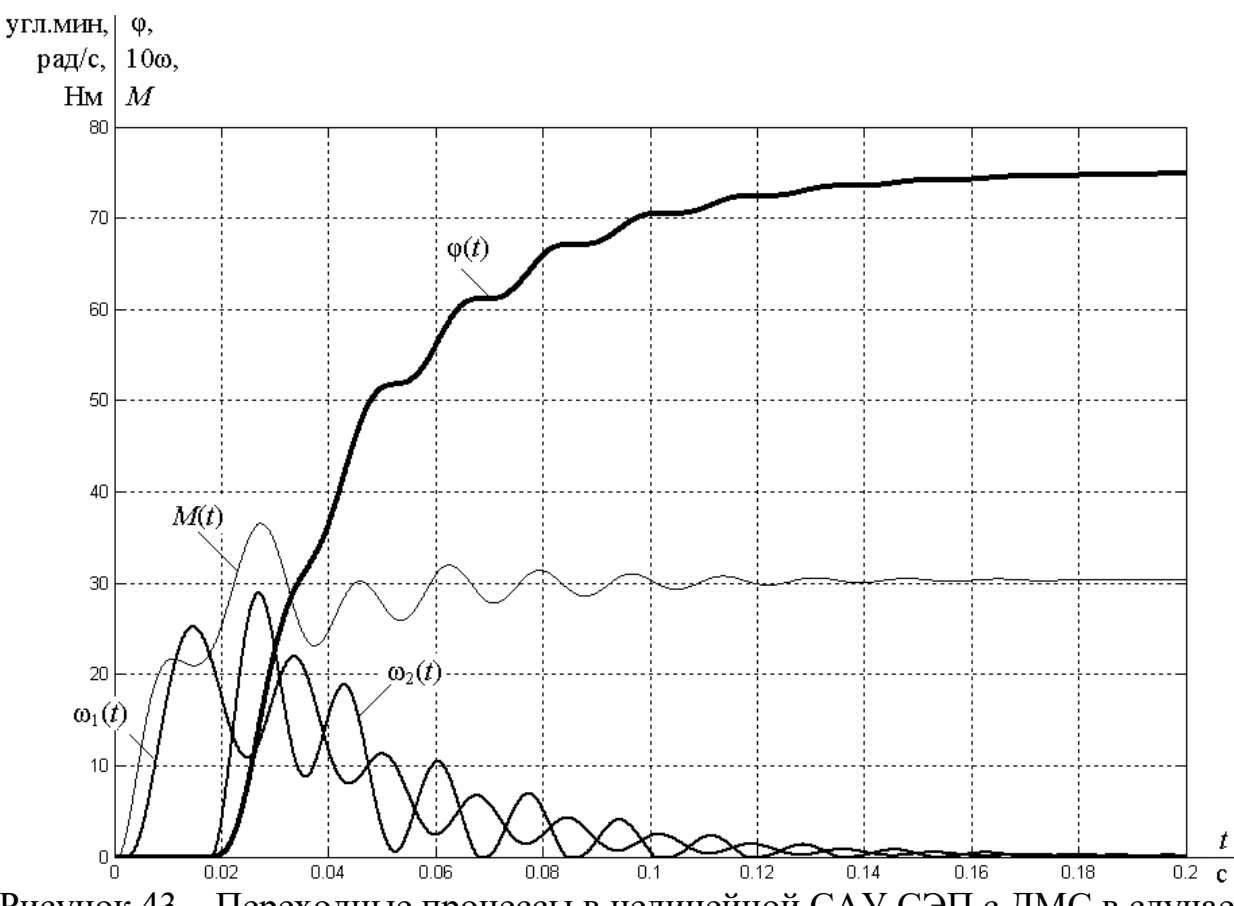

Рисунок 43 – Переходные процессы в нелинейной САУ СЭП с ДМС в случае установки датчика положения на валу двигателя при *M*<sub>с.макс</sub>=30,397 Н∙м угл.мин | ∆о  $\Delta \varphi$ 

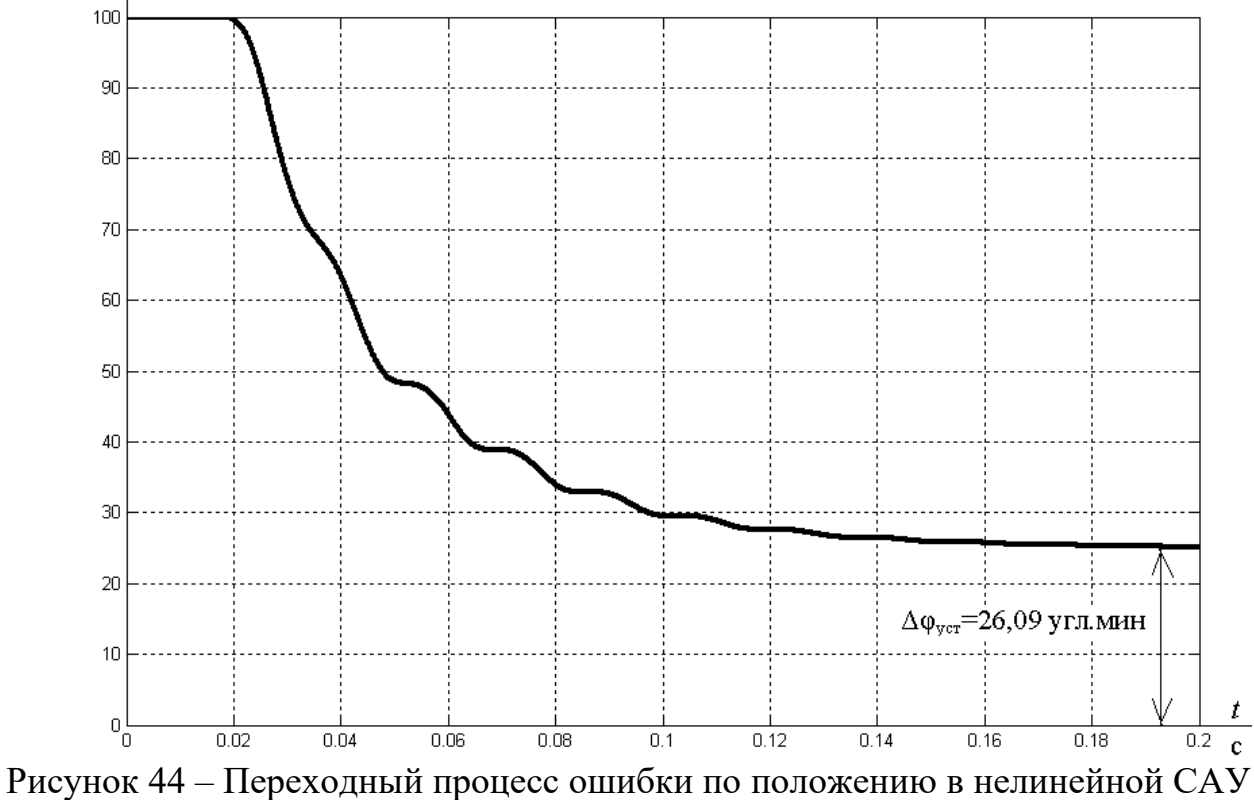

СЭП с ДМС в случае установки датчика положения на валу двигателя при *М*с.макс=30,397 Н∙м

Теоретические значения максимальной и минимальной ошибки при установке датчика положения на валу двигателя:

$$
\Delta \varphi_{\text{min}} = \frac{k_{\text{m}} \cdot \Delta M_{\text{c}}}{c_{12}} = \frac{1062 \cdot 5,181}{1191} = 4,619 \text{ yrJ.} \text{MHH.}
$$
  
 
$$
\Delta \varphi_{\text{min}} = \frac{k_{\text{m}} \cdot \Delta M_{\text{c}}}{c_{12}} = \frac{1062 \cdot 5,181}{1191} = 4,619 \text{ yrJ.} \text{MHH.}
$$
  
 
$$
\Delta \varphi_{\text{max}} = \frac{k_{\text{m}} \cdot M_{\text{c}}}{c_{12}} = \frac{1062 \cdot 30,397}{1191} = 27,1 \text{ yrJ.} \text{MHH.}
$$

Как видно из графиков, полученных при исследовании двухмассовой САУ СЭП, электропривод с датчиком положения на валу механизма отрабатывает входные воздействия без ошибки во всем диапазоне изменения нагрузки. В случае же установки датчика положения на валу электродвигателя возникает ошибка по положению, увеличивающаяся с ростом нагрузки на валу механизма. При этом ошибка, полученная при исследовании модели электропривода, меньше, чем ее теоретическое значение.